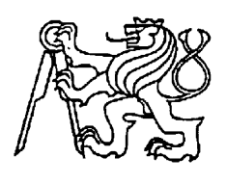

# **Středoškolská technika 2017**

**Setkání a prezentace prací středoškolských studentů na ČVUT**

# **Zrcadlový Dalekohled**

**Tomáš Poštulka**

STŘEDNÍ PRŮMYSLOVÁ ŠKOLA STROJNICKÁ TŘ. 17. LISTOPADU 49, OLOMOUC

# STŘEDNÍ PRŮMYSLOVÁ ŠKOLA STROJNICKÁ, OLOMOUC, TŘ. 17. LISTOPADU 49

# Zrcadlový dalekohled

# MATURITNÍ PRÁCE

Jméno a příjmení, třída: Tomáš Poštulka 4. C.

Vedoucí maturitní práce: Ing. Boris Šmárik

Olomouc 2017

Prohlašuji, že jsem maturitní práci vypracoval samostatně a použil jen uvedené prameny a literaturu.

Datum:

Podpis

Děkuji tímto svému vedoucímu práce Ing. Borisi Šmárikovi za čas, pozornost a odborné rady. Děkuji Ing. Petře Najdekrové za cenné rady s formálními náležitostmi mé práce. Také bych chtěl poděkovat pedagogům SPŠS Olomouc, kteří mi jakkoliv pomohli. Dále děkuji své rodině za podporu a trpělivost.

# <span id="page-4-0"></span>Obsah

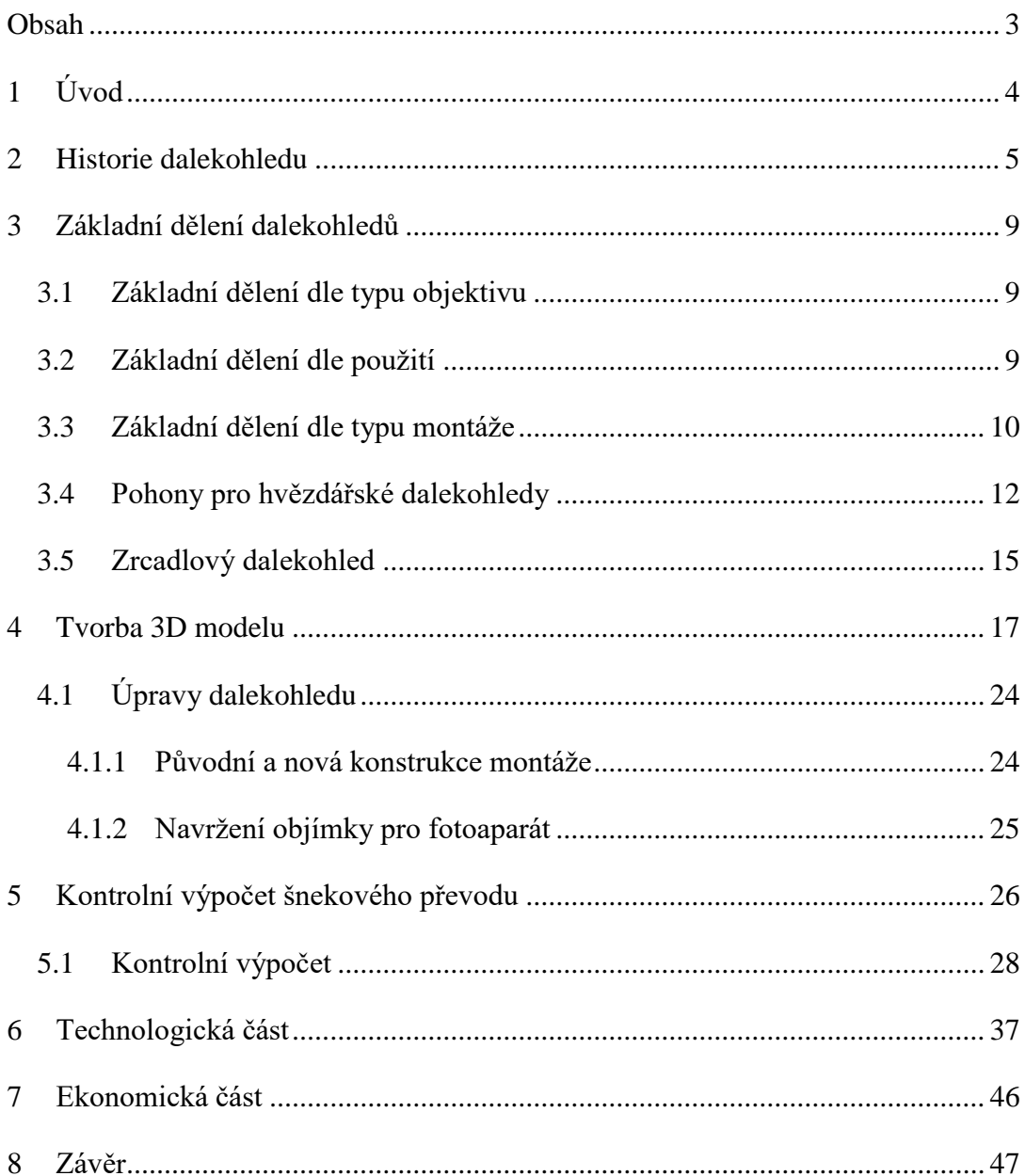

# <span id="page-5-0"></span>**1 Úvod**

Pro svou maturitní práci jsem si vybral téma hvězdářský zrcadlový dalekohled. Měl jsem hned několik důvodů. Prvním důvodem byl můj zájem o astronomii. Dalším důvodem bylo, že jsem se nespokojil jen s pozorováním vzdálených hvězd, ale toužil jsem přenést zářící oblohu na plochu mého počítače (zachytit na papír). Proto jsem se rozhodl pokusit se o spojení astronomie a vybraných technických vymožeností 21. století. Na mysli mám především hlavní objekt mé práce, tj. zrcadlový dalekohled, ale také digitální fotoaparát a různé pomůcky a doplňky. Z celé řady konstrukčních možností jsem si vybral zrcadlový dalekohled, díky kterému mohu pozorovat vzdálené kouty vesmíru. V této práci se budu zaobírat možnostmi, jak co nejlépe využít dalekohled pro astrofotografii.

Tato maturitní práce je členěna na teoretickou a praktickou část. Textová část bude rozdělena na jednotlivé kapitoly. V prvních dvou kapitolách se zaměřím na historii a základní dělení dalekohledů. Ve třetí kapitole se budu věnovat tvorbě 3D modelu dalekohledu a jeho součástí. Poslední dvě kapitoly jsem vyhradil technologické a ekonomické rovině. V této části práce vytvořím odpovídající výkresovou dokumentaci a zpracuji ekonomickou bilanci mého projektu.

Cílem mé práce v rámci teoretické části je na základě dostupné odborné literatury popsat historii dalekohledu a shrnout poznatky o různých konstrukčních variantách. V praktické části práce je mým cílem vytvořit 3D model dalekohledu, který již nějakou dobu osobně používám. Cíle konstrukční části práce lze shrnout do následujících bodů:

- úprava hlavního kloubu na montáži tak, aby bylo možné přesněji seřídit dalekohled pro pozorování,
- připojení motoru k hlavní ose otáčení dalekohledu,
- výroba nástavce pro fotoaparát CANON A3000 IS.

Pro zvýšení užitných vlastností navrhnu převod pohonu a tělo kloubu přizpůsobené k přesnějšímu ustavení dalekohledu pro pozorování. Ustavení je snaha srovnat osu rotace dalekohledu s osou rotace Země. Dále navrhnu nástavec pro fotoaparát k upevnění na dalekohled tak, abych s jeho pomocí mohl vytvářet fotografie vesmírných těles. Tyto úpravy technicky zdokumentuji a následně i zrealizuji.

## <span id="page-6-0"></span>**2 Historie dalekohledu**

Zmínka o prvním dalekohledu byla zaznamenána 2. října 1608, když byla v Nizozemsku podána žádost o patentová práva na "přístroj přibližující pomocí čoček věci vzdálené". Žádost podal Hans (Johann) Lippershey z Middelburgu (1570 - 1619), nizozemský brusič skel a výrobce brýlí. Nebyl sice úplně první, co se týče přibližovacích skel, ty už používali staří Peršané a Arabové, ale dalekohled vstoupil do dějin díky němu.

Prvním, kdo pak využil dalekohled pro astronomické účely, byl už v roce 1609 známý Galileo Galilei. Jeho dalekohled se skládá z jedné rozptylky a jedné spojky. Vykonal s ním řadu astronomických objevů. Jeho první dalekohled z roku 1609 zvětšoval pouze třikrát, ale o rok později už 23 x. S jeho poocí objevil Galileo v letech 1609 a 1610 krátery a hory na Měsíci, čtyři největší Jupiterovy měsíce a pás Mléčné dráhy. (1)

# objektiv okulár

Galileův dalekohled

#### **Obrázek 1 Galileův dalekohled**

<span id="page-6-1"></span>O něco později se do Prahy vydal Johannes Kepler (1571-1630) za vynikajícím pozorovatelem oblohy Tycho de Brahem a po jeho smrti působil jako astronom na dvoře císaře Rudolfa II. Zde navrhl nový typ dalekohledu, v němž je objektivem i okulárem spojná čočka. (1)

# Keplerův dalekohled

<span id="page-6-2"></span>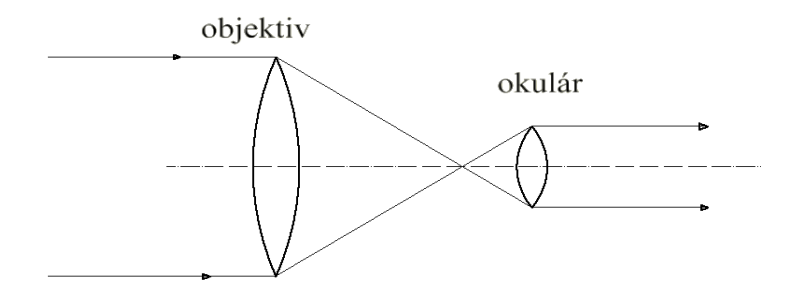

**Obrázek 2 Keplerův dalekohled**

Další zdokonalení čekalo až na anglického fyzika, matematika a astronoma Isaaca Newtona. Ten navrhl v roce 1671 využít místo soustavy čoček soustavu zrcadel. Princip je takový, že světelné paprsky se v dalekohledu odrazí dutým zrcadlem do jeho ohniskové roviny, která je na stejné straně jako pozorovaný objekt. Proto se musely odražené paprsky zakřiveného zrcadla korigovat malým rovným zrcadélkem. Toto ploché zrcátko bylo nastavené tak, aby se mohl obraz pozorovat postranním okulárem. Původní Newtonův dalekohled zvětšoval 38x. (1)

# Newtonův dalekohled

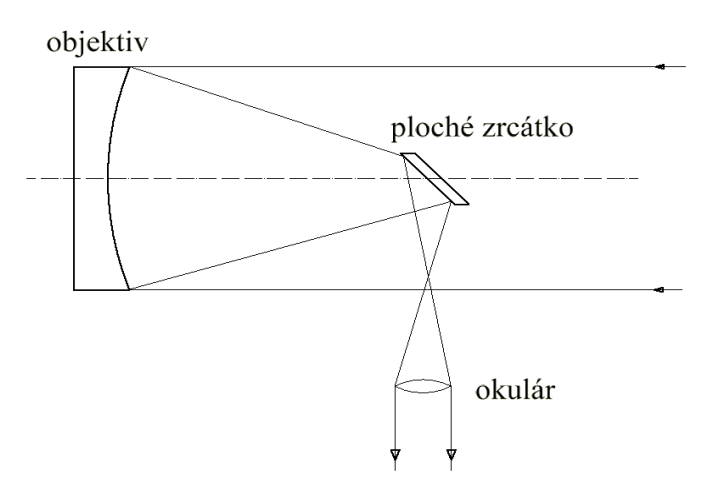

**Obrázek 3 Newtonův dalekohled**

<span id="page-7-0"></span>Z historického pohledu tedy víme, že dalekohledy se zprvu sestavovaly čočkové. Později, hlavně od 18. století, se začaly prosazovat zrcadlové, protože čočky se při velikosti nad 1 metr nedají vybrousit dostatečně přesně. Reflektor jako objektiv využívá nejčastěji parabolické zrcadlo. Dalekohledy se liší také konstrukčně, protože čočkový dalekohled má čočku umístěnou na horním konci tubusu, zatímco zrcadlový má objektiv ukrytý dole na konci tubusu. (1)

Pro zvýšení výkonu dalekohledu se v současné době začalo hojně využívat skládání obrazů z více dalekohledů či zrcadel. Zde jsou ukázky uspořádání zrcadel:

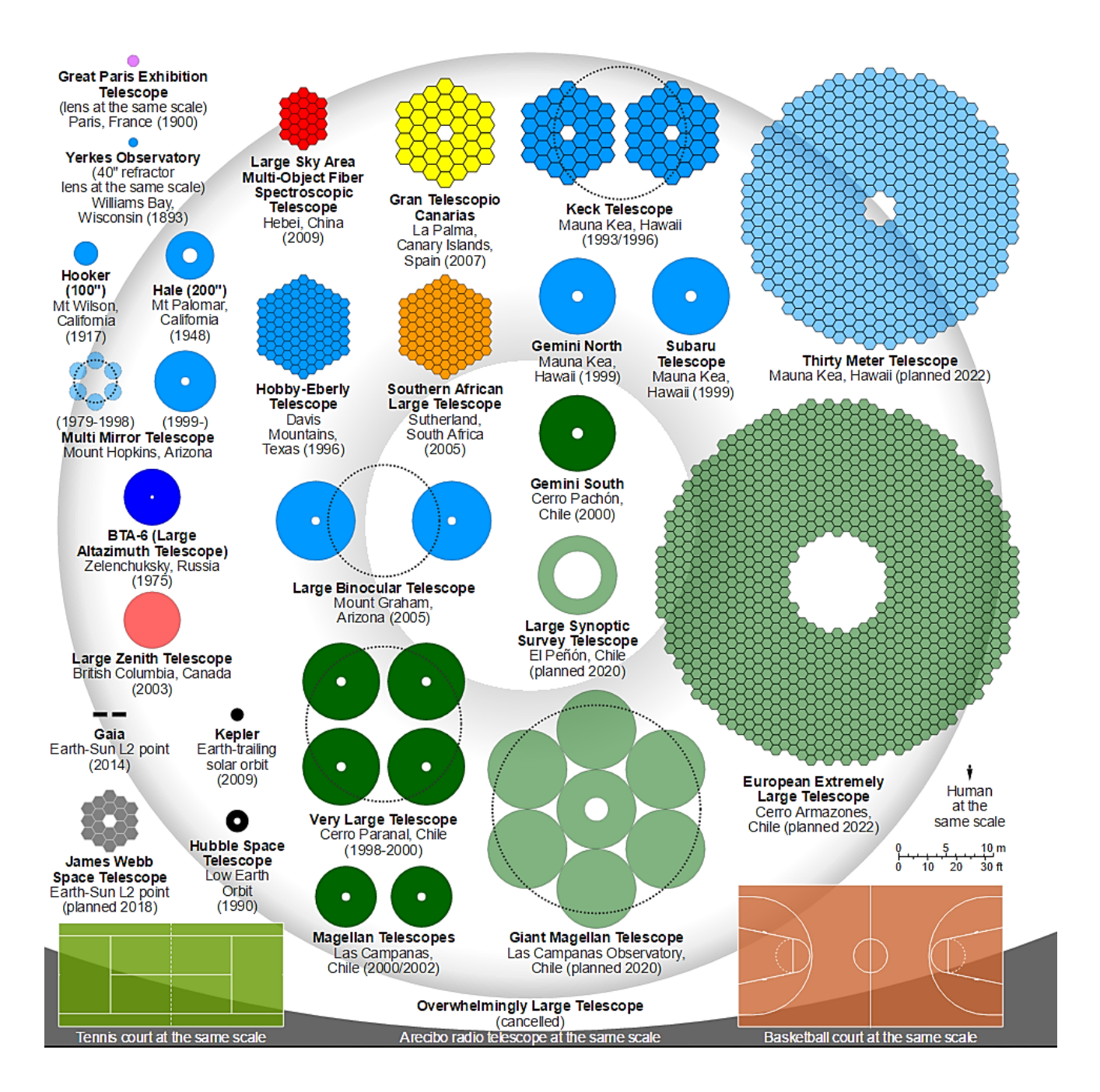

**Obrázek 4 Složená zrcadla (8)**

Dalším významným krokem ve vývoji dalekohledu byl Hubbleův vesmírný dalekohled (HST - Hubble Space Telescope). Ten na oběžnou dráhu Země do výše 600 kilometrů vynesl v roce 1990 při letu STS-31 americký raketoplán Discovery a slouží po několika opravách dodnes. (1)

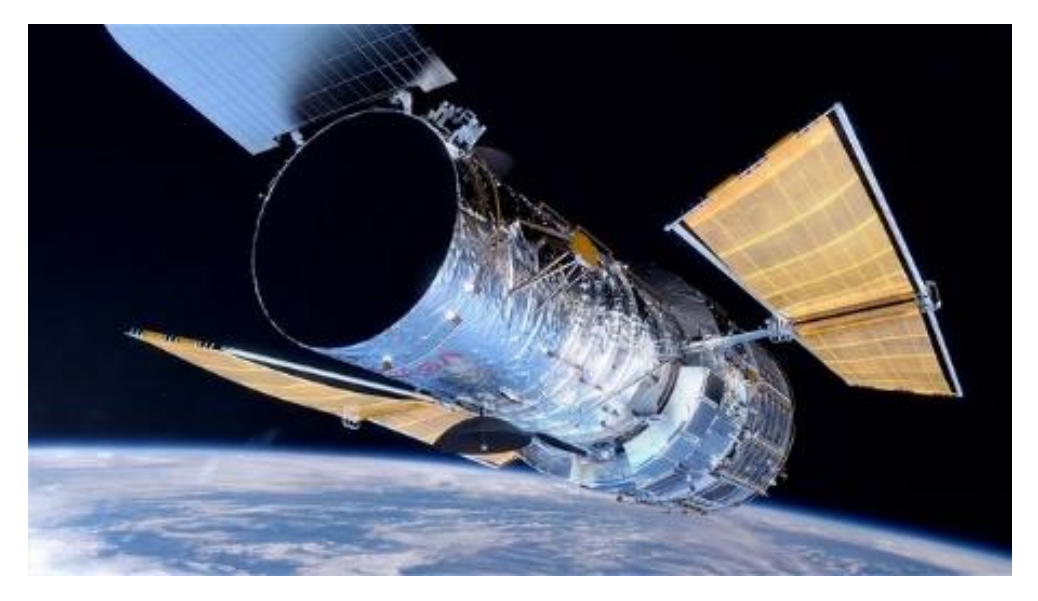

**Obrázek 5 Hubbleův vesmírný dalekohled (6)**

Zajímavým pokusem je také projekt Blast (Official Special Project of the International Year of Astronomy 2009), kdy byl nad Antarktidu vynesen balón s teleskopem Blast, který se po dobu 11 dní vznášel ve výšce 37 km. Během této mise zaznamenal v infračervené oblasti spektra 10x víc galaxii než pozemské dalekohledy za poslední desetiletí. (1)

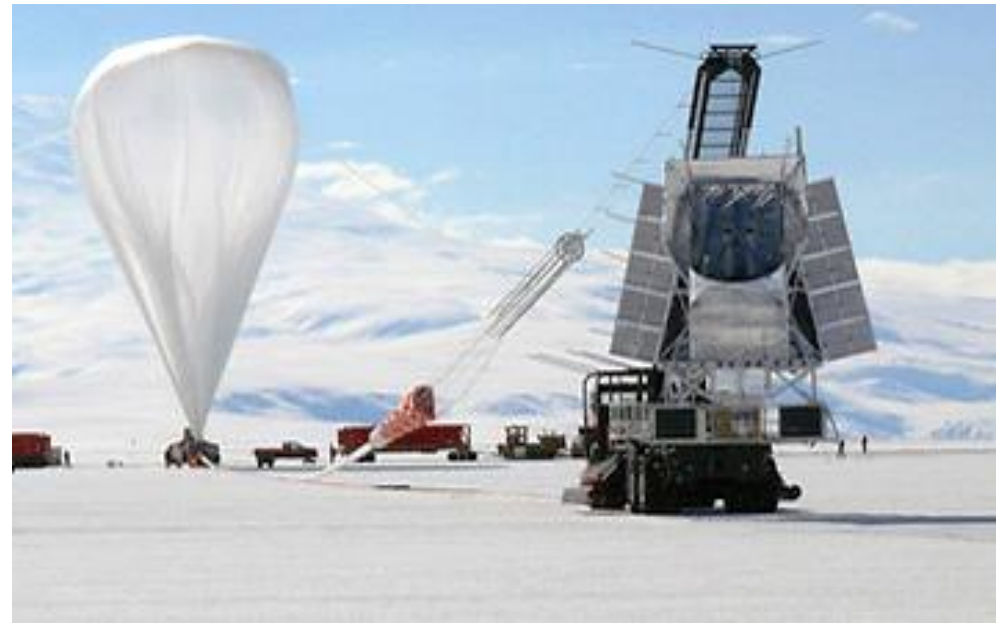

**Obrázek 6 Foto projektu Blast (7)**

# <span id="page-10-0"></span>**3 Základní dělení dalekohledů**

Optický dalekohled či teleskop je přístroj k optickému přiblížení obrazu vzdálených objektů pomocí dvou soustav čoček nebo zrcadel (objektivu a okuláru), jimiž se obraz pozoruje. Je mnoho způsobů, jak dalekohledy rozdělovat, a já zde popíši některé z nich. Hlavními parametry optických dalekohledů jsou světelnost a zvětšení. (2)

- Světelnost dalekohledu určuje opticky účinná plocha objektivu,
- Zvětšení určuje poměr ohniskových vzdáleností objektivu a okuláru.

## <span id="page-10-1"></span>**3.1 Základní dělení dle typu objektivu**

- Refraktory, jejichž objektiv je tvořen čočkou nebo soustavou čoček,
- Reflektory, jejichž objektiv je tvořen zrcadlem,
- Elektronické skládání obrazu z více dalekohledů,
- Maksutov.

## <span id="page-10-2"></span>**3.2 Základní dělení dle použití**

- dalekohledy astronomické,
- dalekohledy pozemní (terestrické) včetně zaměřovacích a geodetických,
- divadelní kukátka,
- optická mířidla pro zbraně,
- triedry.  $(2)$

## <span id="page-11-0"></span>**3.3 Základní dělení dle typu montáže**

#### **Azimutální montáž (АZ)**

Nejjednodušší a nejlevnější montáž je azimutální. Tuto montáž většina lidí zná a používá k fotografování. S dalekohledem lze pohybovat horizontálně a vertikálně. To je omezení pro astronomická pozorování, ale výborně se hodí na pozemní pozorování. (3)

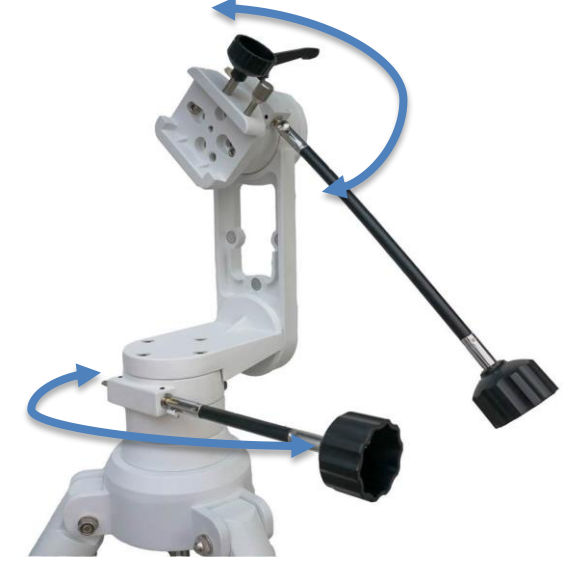

**Obrázek 7 Azimutální montáž (9)**

#### **Paralaktická (rovníková) montáž (EQ)**

Je poněkud složitější montáž, ale umožní sledovat pohyb tělesa na obloze s pomocí rotace okolo jedné osy (ne automaticky, ale pomoci lanka). Na rozdíl od azimutální montáže, rovníková montáž je větší, těžší a potřebuje více času na instalování a zaměření. Nicméně umožňuje komfortnější pozorování. Navíc může být rovníková montáž vybavená motorky a dálkovým ovládáním, což ještě usnadňuje pozorování. (3)

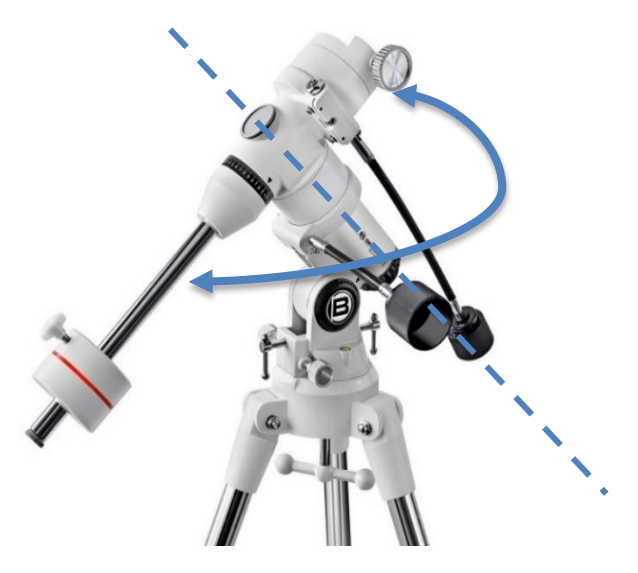

**Obrázek 8 Paralaktická montáž (12)**

#### **Go To montáž**

Aniž bychom zacházeli do detailů, je třeba podotknout, že je to velmi komfortní modul, kde stačí vybrat požadovaný objekt, stisknout tlačítko a dalekohled se sám zaměří na vybraný objekt a bude ho samostatně sledovat. Bohužel pořizovací náklady jsou mnohonásobně vyšší než u předchozích montáží. (3)

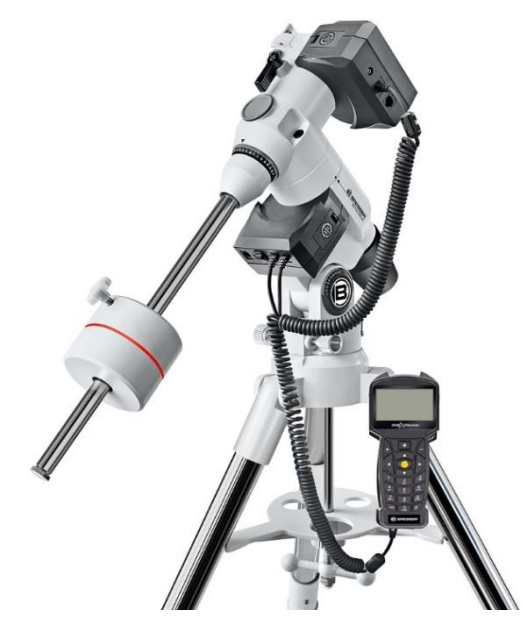

**Obrázek 9 Go To montáž (11)**

#### **Montáž Dobson**

Tato montáž se používá hlavně pro velké reflektory (zrcadlové dalekohledy). Je levná a velmi pohodlná. Nepotřebuje instalaci. Je založena na stejném principu jako azimutální montáž a určená pro reflektor s průměrem zrcadla od 300mm. (3)

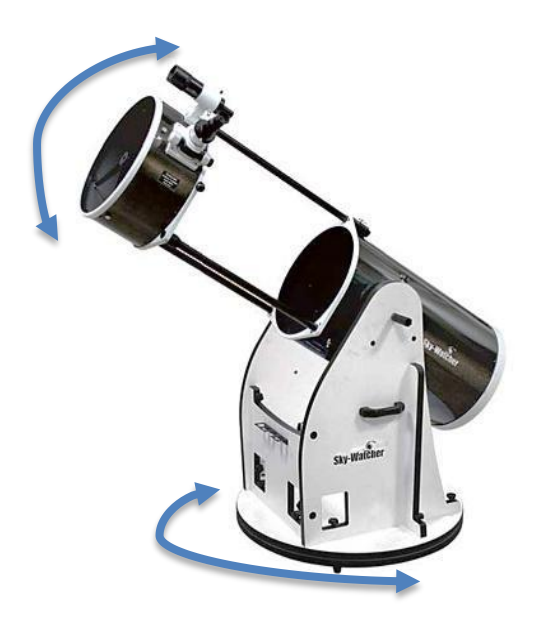

**Obrázek 10 Montáž Dobson (12)**

## <span id="page-13-0"></span>**3.4 Pohony pro hvězdářské dalekohledy**

Pohon je důležitý k dlouhodobějšímu sledování bodu či hvězdy na obloze. Pokud chceme vytvářet fotografie s delší expozicí, tak se bez pohonu neobejdeme. Pohon umožňuje eliminovat posun objektů po obloze způsobovaný otáčením Země kolem své osy.

Dělení pohonů:

- hodinový pohon,
- hodinové strojky, se všesměrovým elektrickým pohybem,
- Go To pohony.

#### **Hodinový pohon**

Hodinový pohon (strojek) je v podstatě jednoduchý motorek s převodem, který kompenzuje rotaci Země a udržuje objekt v zorném poli teleskopu. (4)

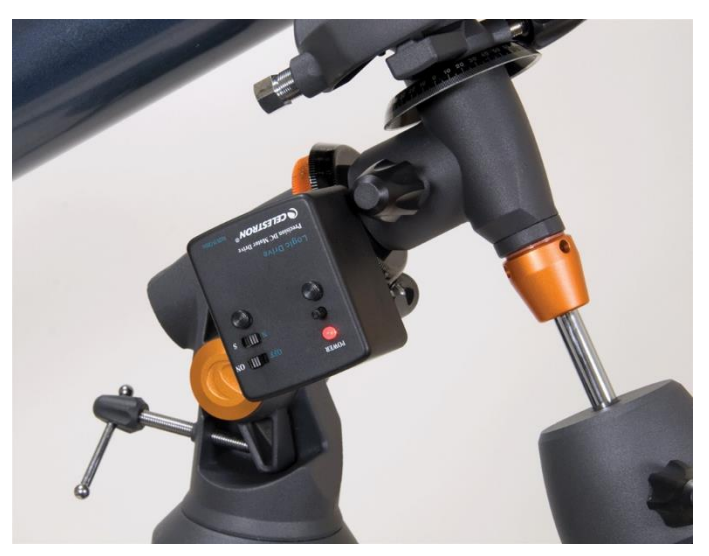

**Obrázek 11 Hodinový strojek (14)**

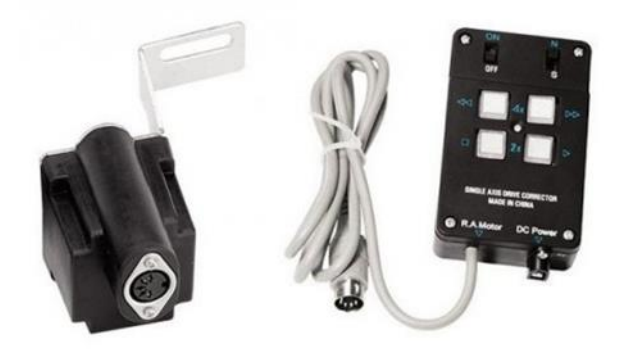

**Obrázek 12 Kvalitnější hodinový strojek (15)**

#### **Všesměrové hodinové strojky**

Tento druh pohonu je doplnění předcházejícího hodinového stroje o jeden další motor, díky kterému můžeme ovládat i druhou osu otáčení. Tento druhý pohon nastavuje velikost deklinace, což je úhlová výška od světového rovníku.

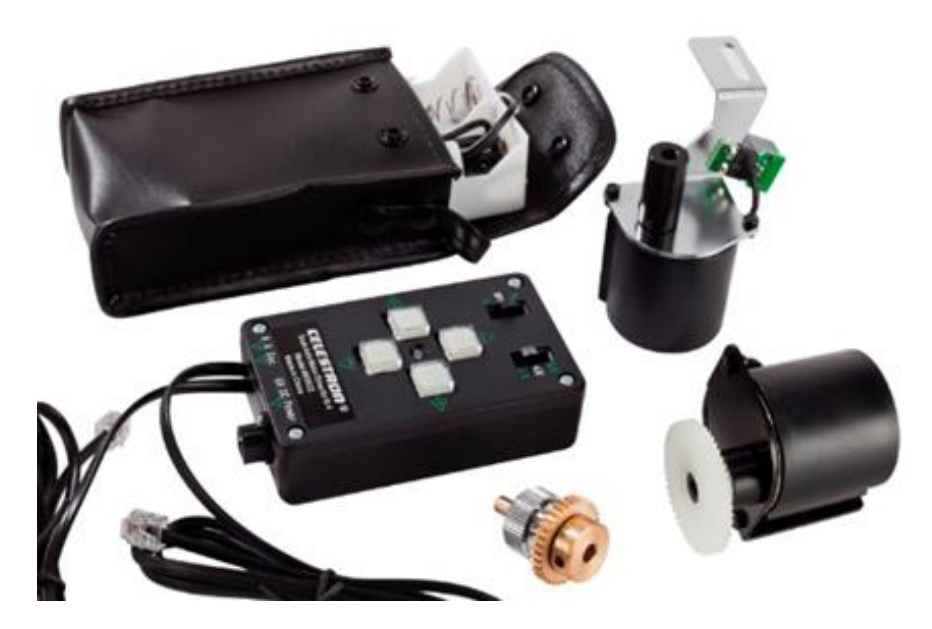

**Obrázek 13 Hodinový strojek a pomocný motor (16)**

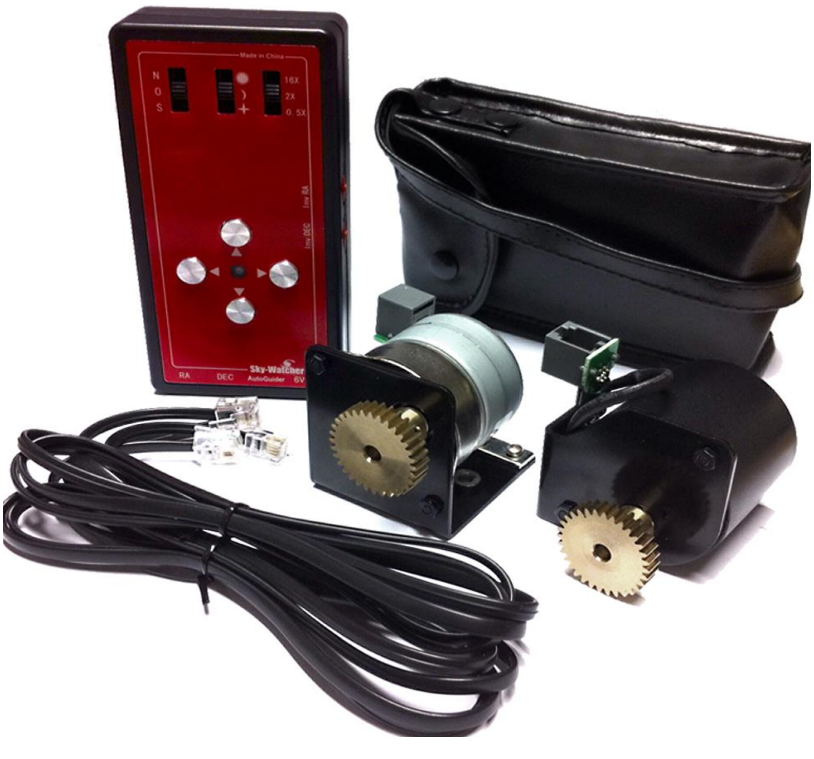

**Obrázek 14 Hodinový strojek a pomocný motor (15)**

#### **Go To pohony**

Systémem lze řídit motory montáže, a tím řídit rychlost a směr otáčení dalekohledu devíti různými rychlostmi a pomocí funkce "Go To" automaticky vyhledávat objekt z databáze uložené v paměti ovladače. Jakýkoli objekt z databáze lze jednoduše vybrat, stisknout klávesu Go To na ovladači, a pokud je objekt nad obzorem, dalekohled jej vyhledá a nastaví do zorného pole okuláru, kde jej můžete pozorovat. Motory montáže se při sledování astronomických objektů pomalu otáčejí dalekohledem, a udržují tak pozorovaný cíl v zorném poli dalekohledu. (5)

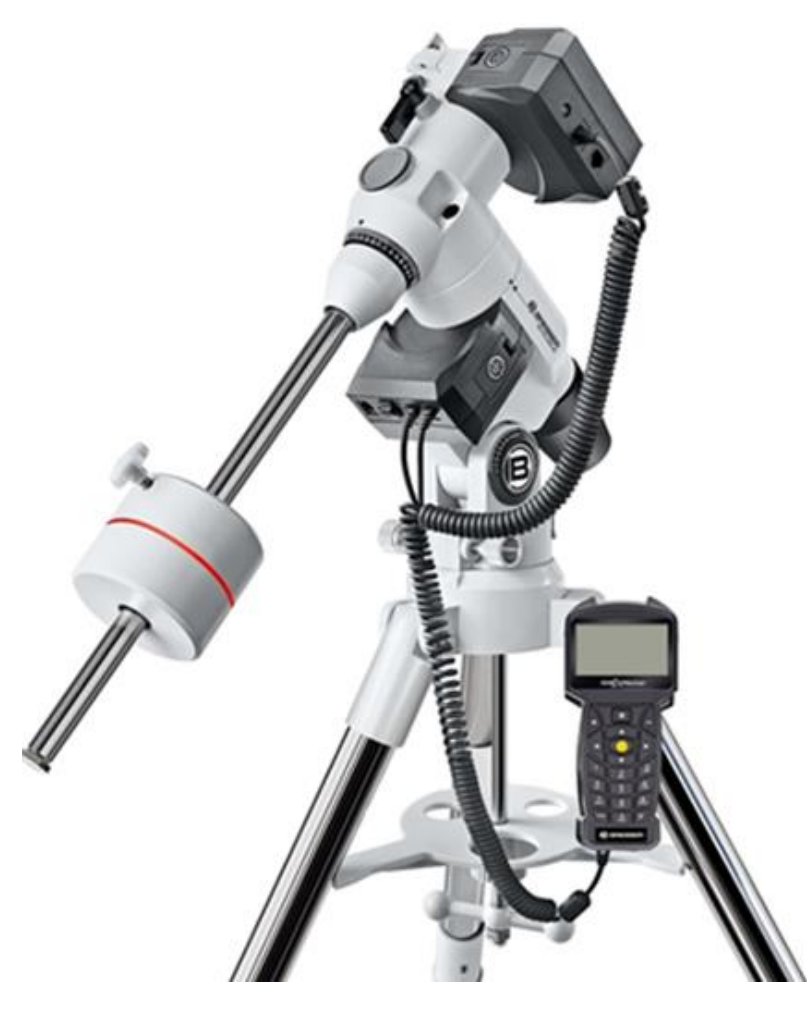

**Obrázek 15 Go To montáž (11)**

## <span id="page-16-0"></span>**3.5 Zrcadlový dalekohled**

Už nějakou dobu se zajímám o astronomii. K pozorování využívám zrcadlový dalekohled od společnosti Sky-Watcher. Tato firma je nejspíše nejznámějším a největším výrobcem hvězdářských dalekohledů pro širokou veřejnost. Já využívám dalekohled Teleskop BK 114/500 EQ1 typu Newton. Jedná se o zrcadlový dalekohled umístěný na paralaktické montáži EQ1 a s hliníkovým stativem LT2.

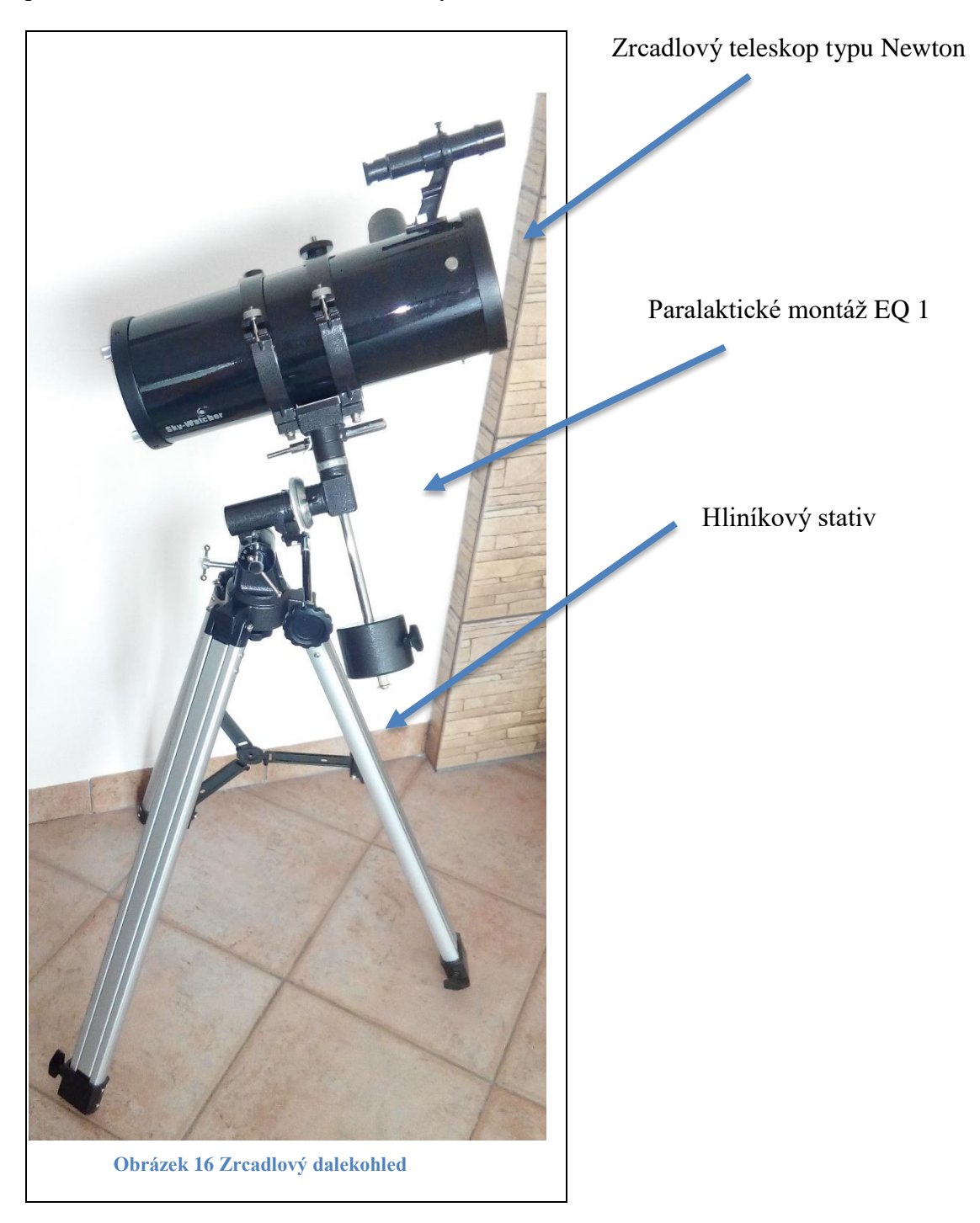

# **Technické parametry tohoto dalekohledu**

<span id="page-17-0"></span>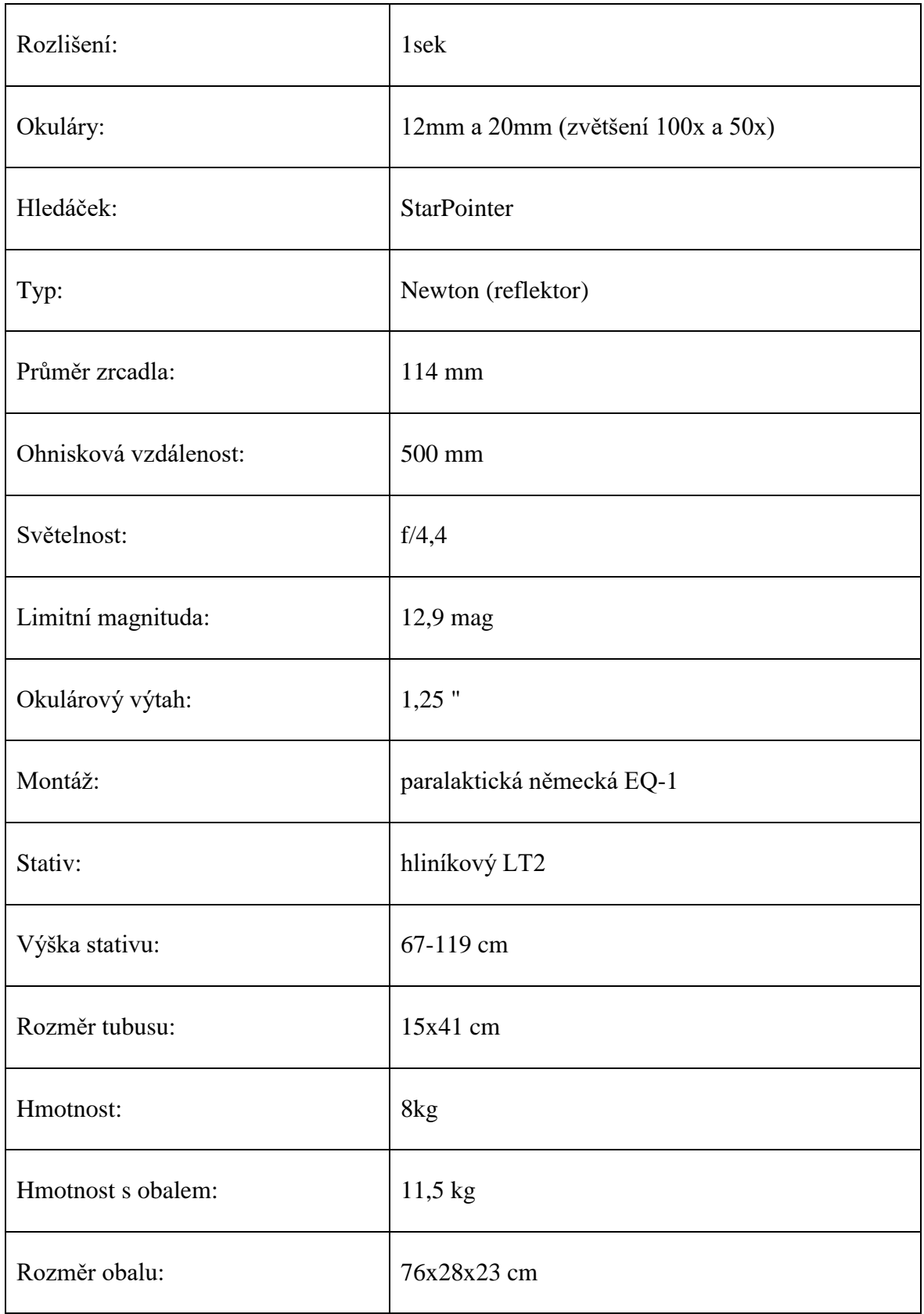

# <span id="page-18-0"></span>**4 Tvorba 3D modelu**

V této části mé práce se věnuji tvorbě elektronického 3D modelu mého dalekohledu. Zde můžete sami zhodnotit podobnost mezi skutečností a elektronickým modelem. Celý model je tvořen v programu Autodesk Inventor Professional 2017.

#### **Stativ**

První část, kterou jsem vytvořil v již zmíněném programu, byl hliníkový stativ. Skládá se ze tří polohovacích nožek. Každou z nich lze samostatně polohovat podle potřeby. Dále je zde rozpěrný kříž, který zajišťuje správné rozložení nožek. Nejdůležitější část je upínací hlava, na kterou dosedá montáž a jednotlivé nohy.

<span id="page-18-4"></span><span id="page-18-3"></span><span id="page-18-2"></span><span id="page-18-1"></span>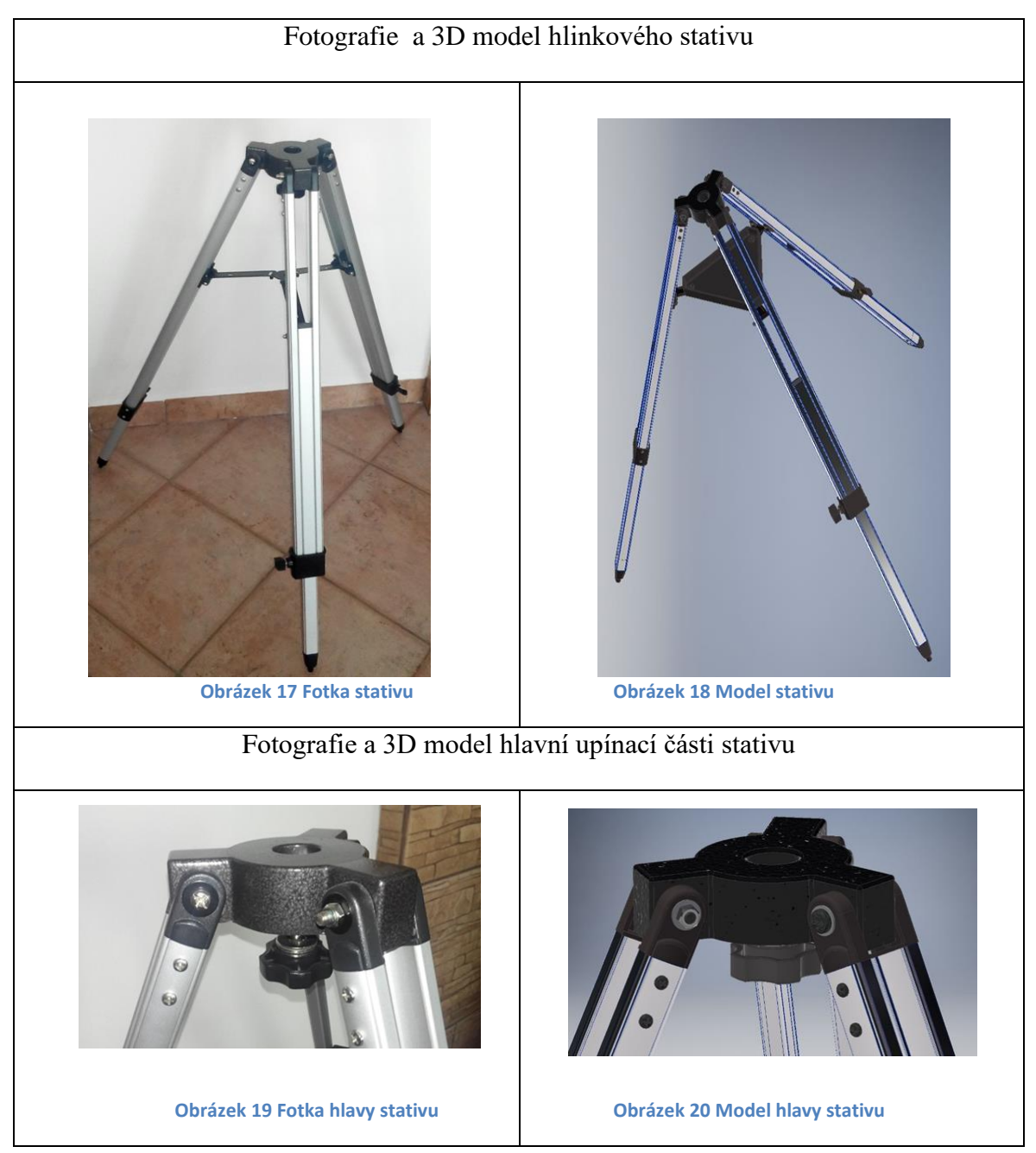

<span id="page-19-5"></span><span id="page-19-4"></span><span id="page-19-3"></span><span id="page-19-2"></span><span id="page-19-1"></span><span id="page-19-0"></span>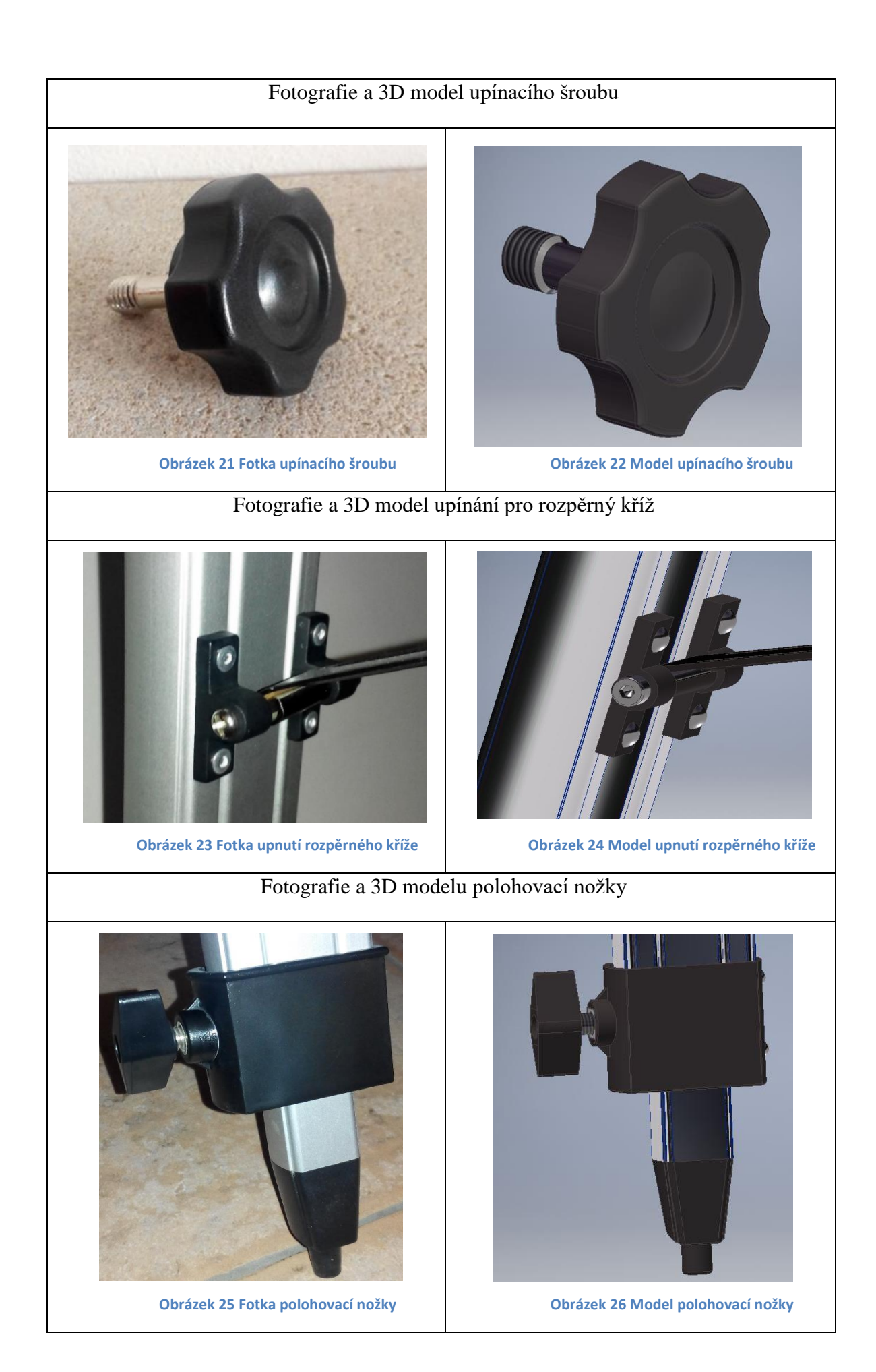

#### **Montáž**

Další část mé tvorby se zaměřila na montáž dalekohledu. Jedná se o kloub, díky němuž lze lehce a přesně pohybovat optickým zařízením. V našem případě jde o kloub zrcadlového dalekohledu. V montáži jsou obsaženy 2 převodové části. Zabývají se nastavením deklinace a rektascenze. K této montáži se ještě vrátíme v kapitole 4.1, jelikož jsem navrhl několik úprav konstrukce.

Deklinace (δ) je v systému rovníkových souřadnic hodnota, která udává úhlovou vzdálenost od světového rovníku.

Rektascenze je souřadnice, která udává úhel mezi rovinou deklinační kružnice hvězdy a rovinou deklinační kružnice procházející jarním bodem.

<span id="page-20-1"></span><span id="page-20-0"></span>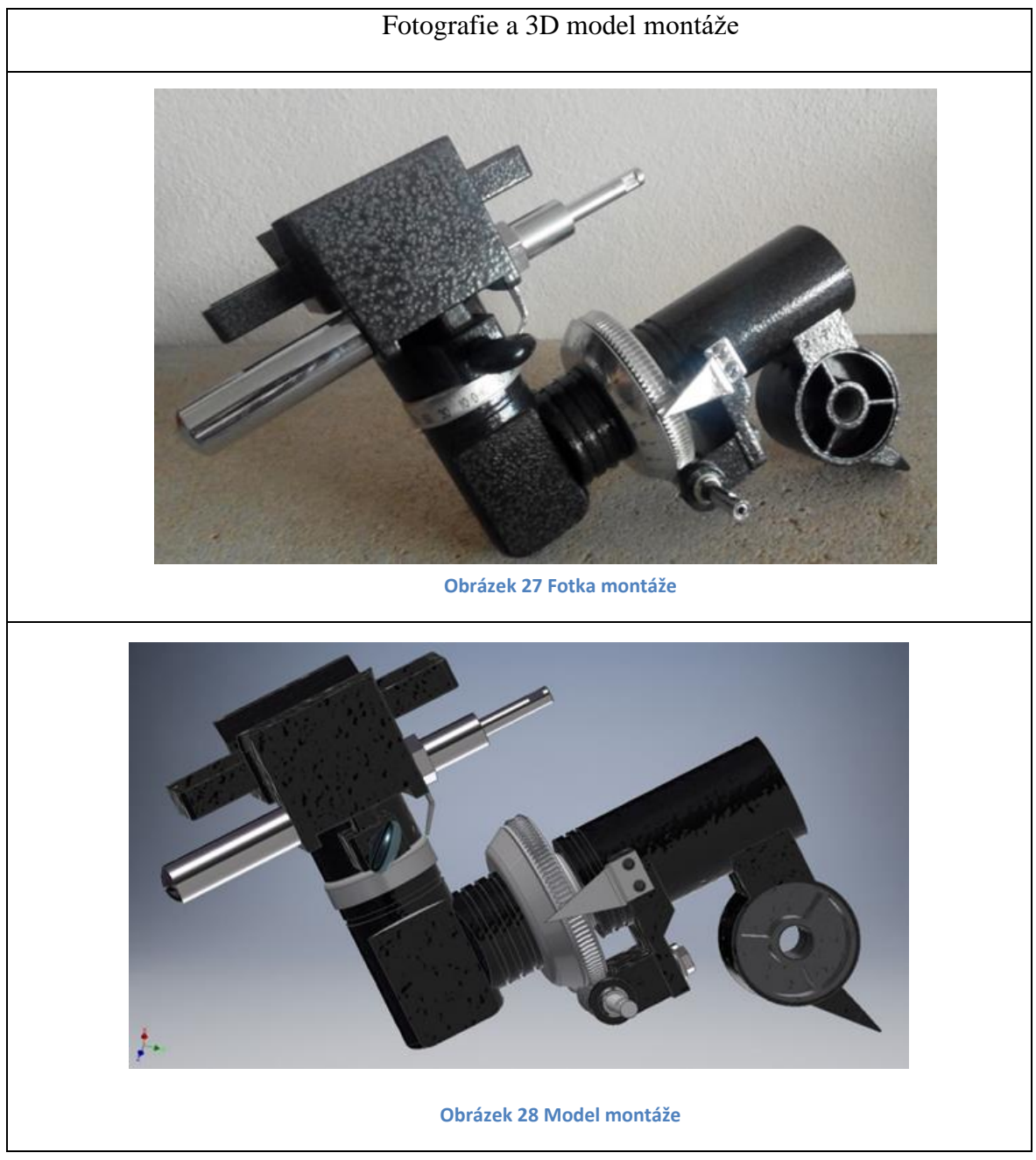

<span id="page-21-5"></span><span id="page-21-4"></span><span id="page-21-3"></span><span id="page-21-2"></span><span id="page-21-1"></span><span id="page-21-0"></span>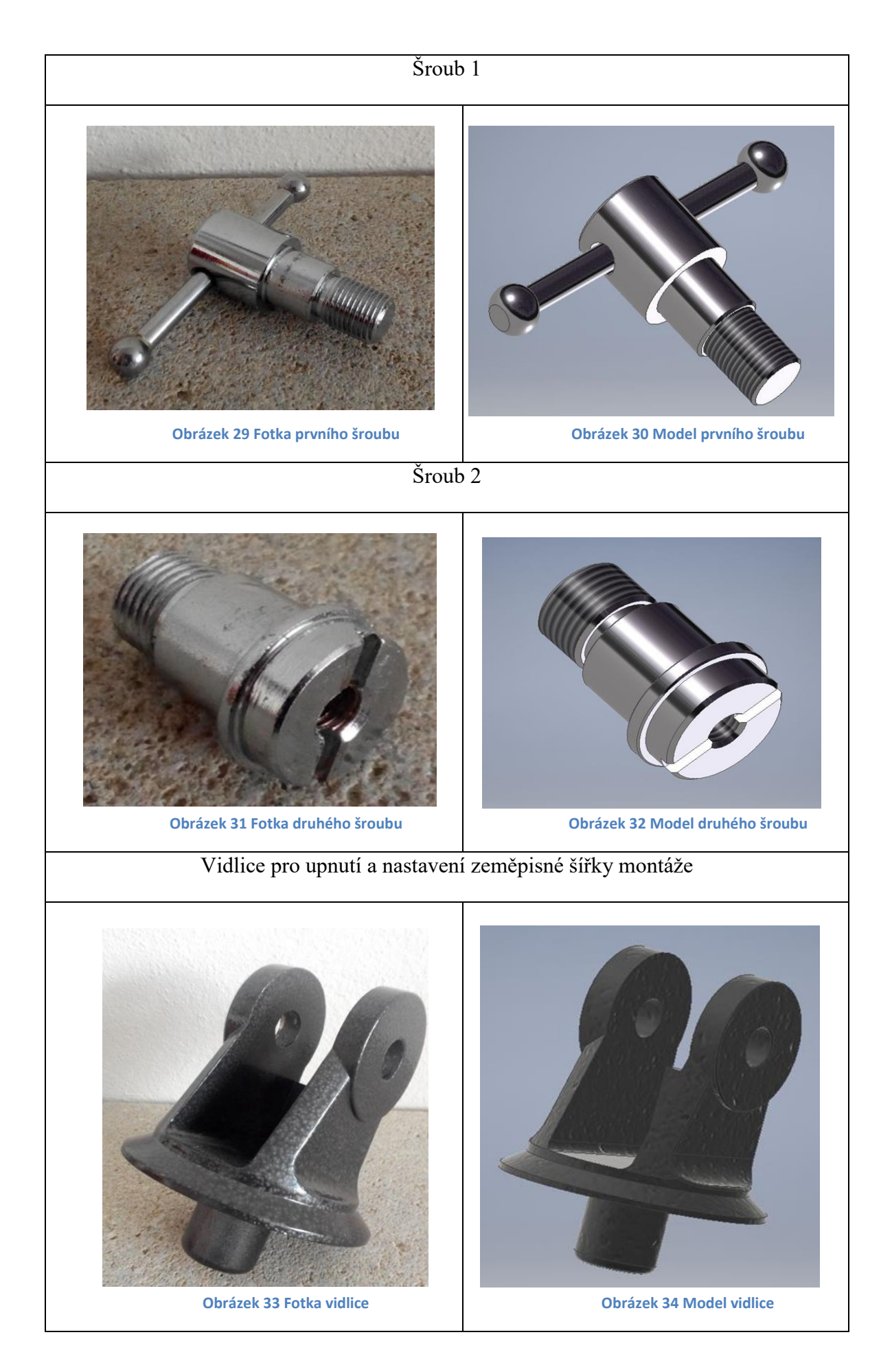

<span id="page-22-5"></span><span id="page-22-4"></span><span id="page-22-3"></span><span id="page-22-2"></span><span id="page-22-1"></span><span id="page-22-0"></span>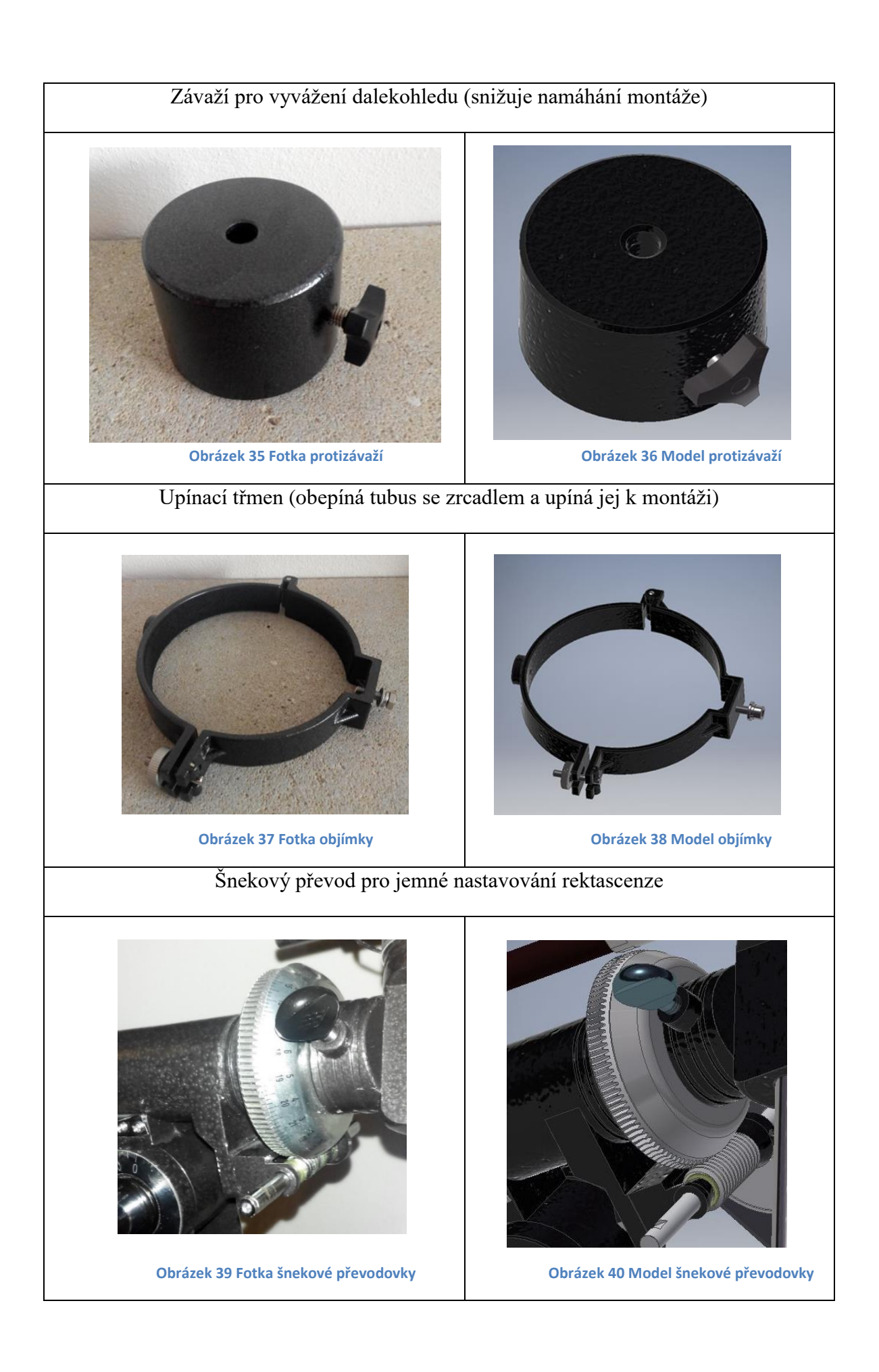

## **Optické zařízení**

Nejdůležitější částí celého dalekohledu je optické zařízení. V mojí práci se jedná o zrcadlový dalekohled typu Newton. Celý dalekohled je složen z hlavního parabolického zrcadla, sekundárního přímého zrcadla a okuláru umístěného v okulárovém výtahu.

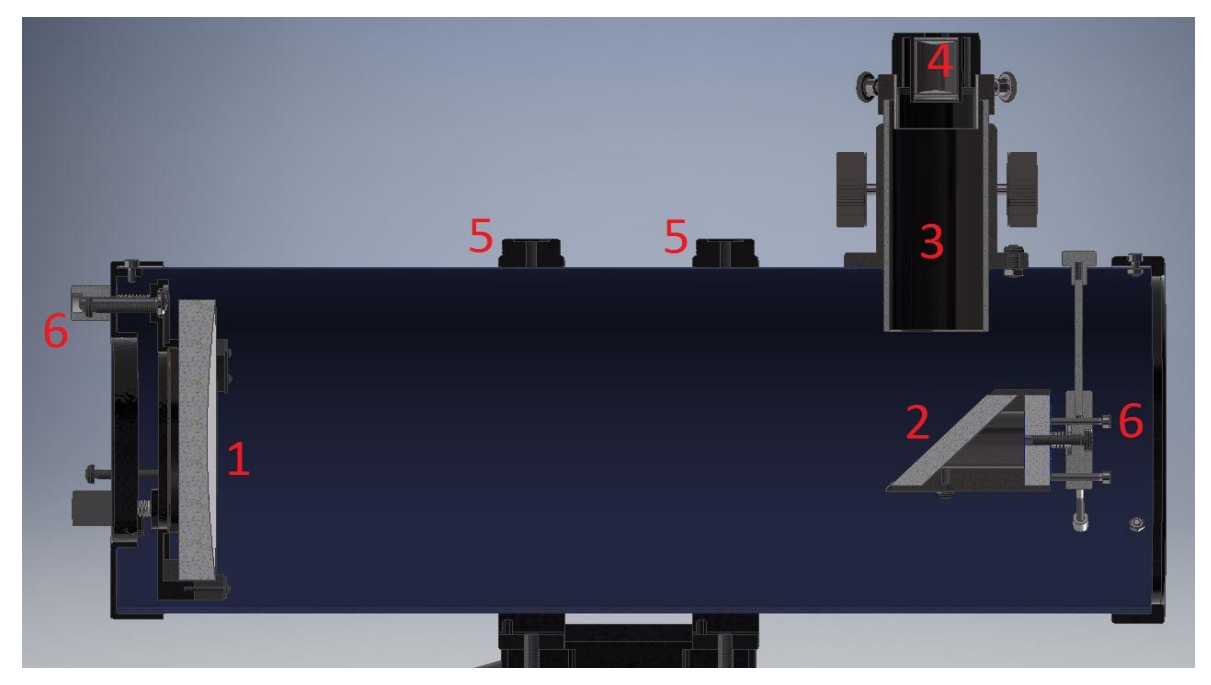

**Obrázek 41 Řez modelem optického systému typu Newton**

Vysvětlivky:

- 1. Hlavní parabolické zrcadlo o průměru 114 mm
- 2. Sekundární přímé zrcadlo
- 3. Okulárový výtah (pro zaostření)
- 4. Okulár složený ze dvou čoček
- 5. Upínací třmen
- <span id="page-23-1"></span>6. Centrovací šroubky

<span id="page-23-0"></span>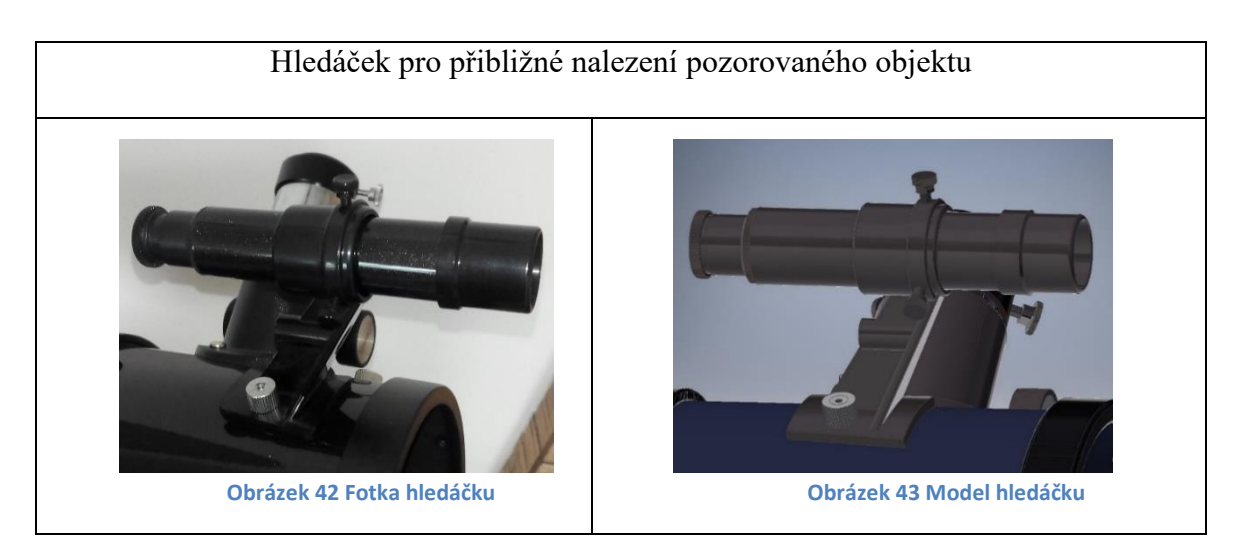

<span id="page-24-5"></span><span id="page-24-4"></span><span id="page-24-3"></span><span id="page-24-2"></span><span id="page-24-1"></span><span id="page-24-0"></span>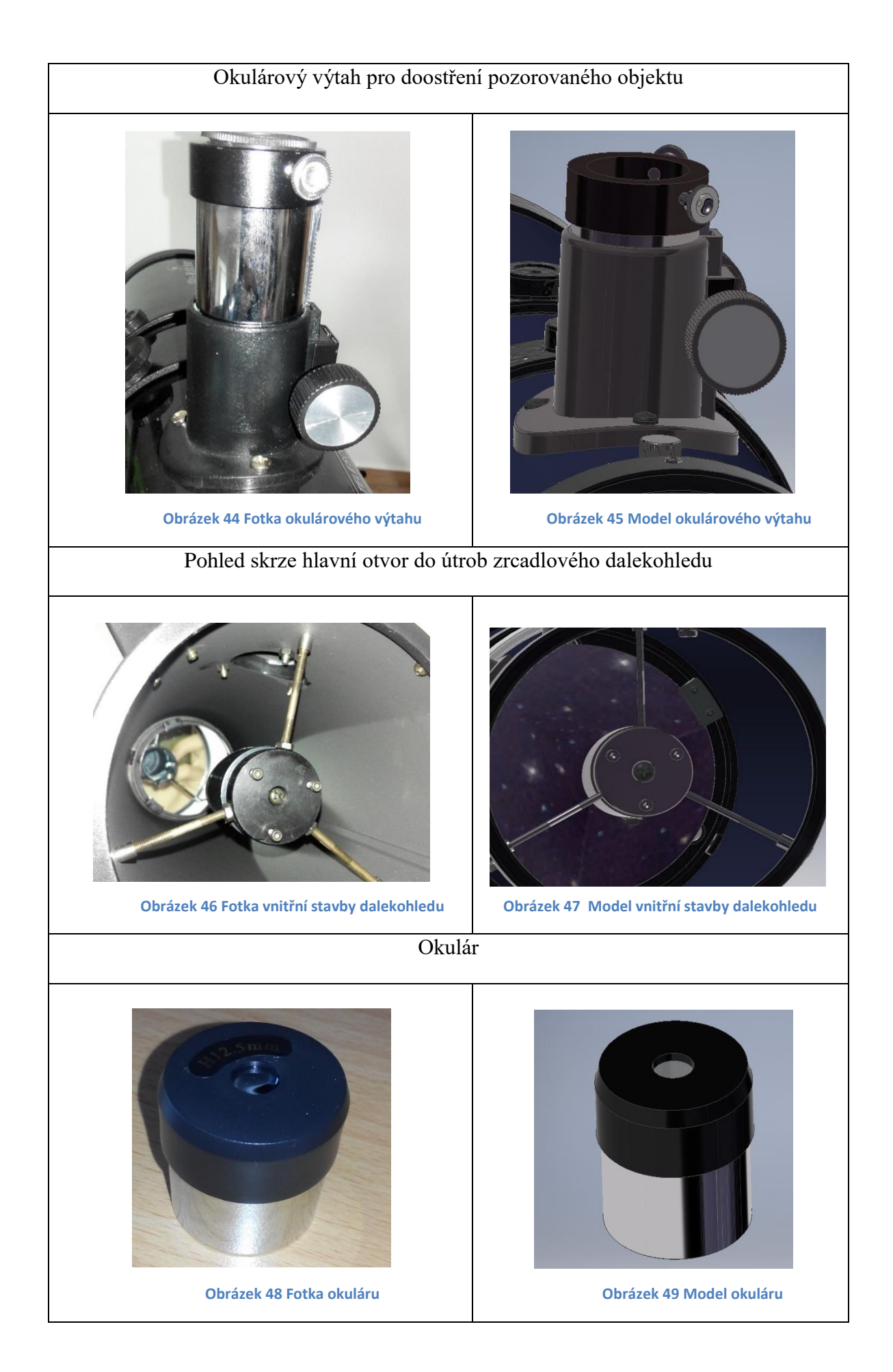

## <span id="page-25-0"></span>**4.1 Úpravy dalekohledu**

Další částí této práce se stala úprava stávajícího dalekohledu pro přesnější ustavení na počátku pozorování a jeho použití pro foto astronomii. Navrhnul jsem úpravu montáže a také objímku pro fotoaparát.

#### <span id="page-25-1"></span>**4.1.1 Původní a nová konstrukce montáže**

Na počátku každého pozorování s dalekohledem umístěném na paralaktické (rovníkové) montáži zmíněné v kapitole 2.3 je nutné sjednotit osu otáčení hlavní osy dalekohledu s osou rotace Země. V praxi se tohoto dá docílit tak, že osu rotace šnekového kola zaměříte na Polárku. Pokud chceme pohodlnější pozorování nebo ostřejší fotografie, tak se bez tohoto ustavení neobejdeme. Pokud takto ustavený dalekohled namíříme na určitou hvězdu či bod, stačí zapnout motorek. Ten pak udržuje bod stále uvnitř okuláru a objekt lze vyfotografovat či jen pozorovat. Pro přesnější ustavení jsem navrhl tuto úpravu. Nosnou hřídel jsem prodloužil a vytvořil v ní otvor po celé délce. Tím jsem získal zaměřovací zařízení. Usnadní a zrychlí ustavení dalekohledu.

<span id="page-25-3"></span><span id="page-25-2"></span>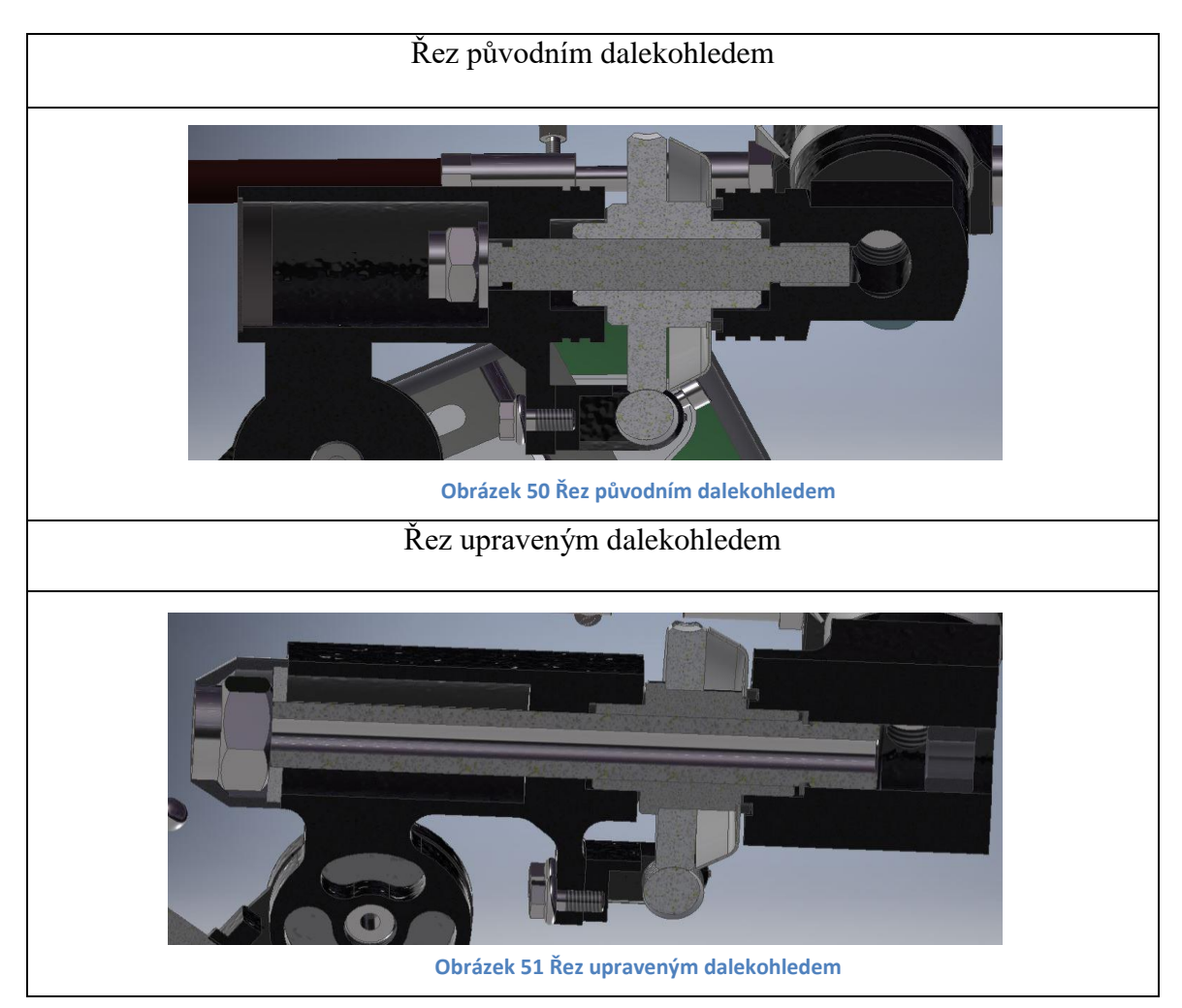

#### <span id="page-26-0"></span>**4.1.2 Navržení objímky pro fotoaparát**

Další částí je samotná objímka pro fotoaparát. Celou objímku jsem navrhnul pro tisk na 3D tiskárně, kterou vlastní naše škola. Tuto novou technologii jsem chtěl vyzkoušet a zjistit, zda je výrobek dostatečně přesný a pevný. (Cílem použití této nové technologie bylo ověření kvalitativních parametrů v praxi, zejména přesnost tisku a pevnost materiálu).

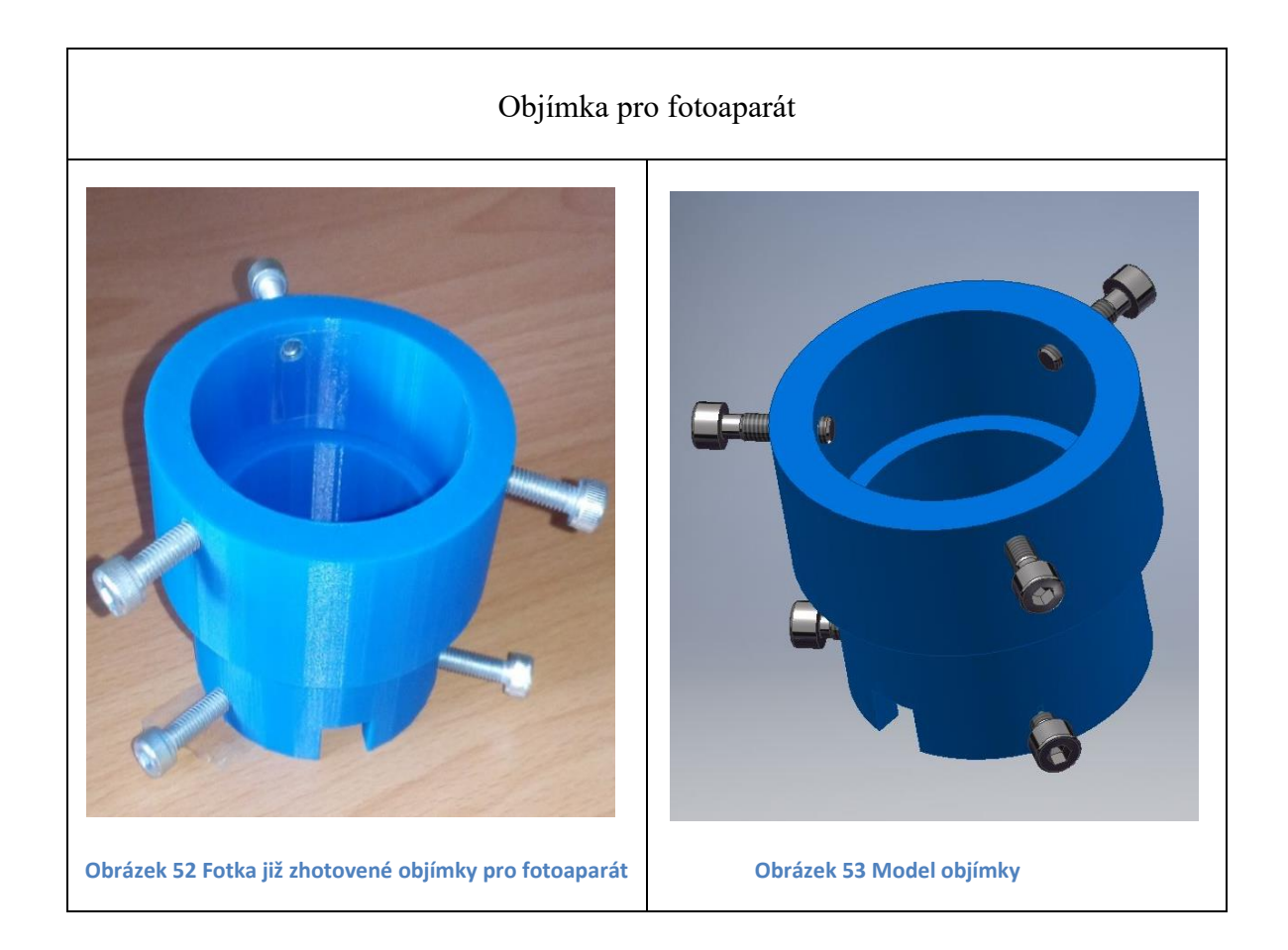

<span id="page-26-2"></span><span id="page-26-1"></span>Tuto objímku jsem navrhnul pro fotoaparát CANON – A3000 IS. Snažil jsem se o co nejjednodušší konstrukci. Proto konstrukci tvoří pouze dva kroužky. Ty do sebe perfektně zapadnou. Po obvodu obou kroužků jsem vyvrtal vždy tři díry, ty slouží pro vycentrování fotoaparátu a okuláru. Každá dírka je opatřena závitem M5. Výkresy jsou přiloženy v příloze.

# <span id="page-27-0"></span>**5 Kontrolní výpočet šnekového převodu**

V této části se věnuji kontrole mnou navržených a upravených součástí, o kterých jsem pojednával v předchozích kapitolách. Provedením kontroly chci předejit vážnému poškození dalekohledu, přičemž se zaměřím na šnekový převod a dvě související hřídele. Kontrolu budu provádět pomocí výpočtů a z důvodu absence některých dat provedu speciální měření.

#### **Zjišťování potřebných hodnot pro výpočet**

Na vstupu hlavní šnekové hřídele je připojen motorek s převodovkou (hodinový strojek). Pro kontrolu součástí potřebuji výkon. Proto jsem provedl měření ve školních dílnách elektrotechniky. Změřil jsem základní parametry motorku a baterie, která jej napájí. Následně jsem spočítal výkon.

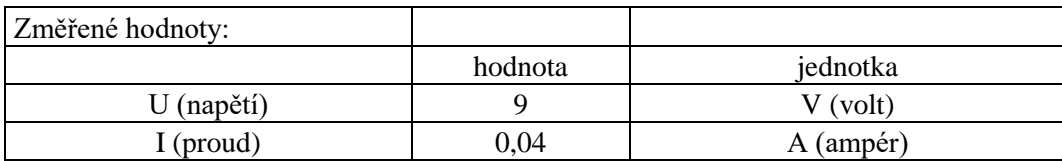

Výkon pak spočítám ze vztahu:

$$
P = U * I = 9 * 0.04 = 0.36 W
$$

Další důležitou hodnotou byly otáčky na výstupu převodovky hodinového strojku. Provedl jsem 4 kontrolní měření, abych zanedbal chybu. Na výstupní hřídel a kryt motoru jsem si vytvořil rysku. Měřil jsem dobu za, níž se hřídel otočí o 360°. Motorek lze spustit ve více rychlostech pro výpočet použiji maximální rychlost otáčení šneku.

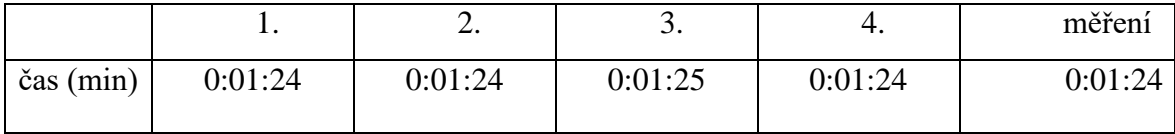

a po převedení na otáčky za minutu získám:

 $n_1 = 1$  ot/1,4 min = 0,71 ot/min

Převodový poměr jsem zjistil z poměru počtu zubů na šneku a šnekovém kole.

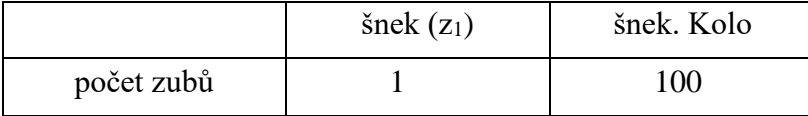

$$
i_{1,2} = \frac{z_2}{z_1} = \frac{100}{1} = 100
$$

kde:  $i_{1,2}$  = převodový poměr  $z_1$  = počet zubů na šneku  $z_2$  = počet zubů na šnekovém kole

pro všechny výpočty uvažuji gravitační zrychlení  $g = 10$  m<sup>\*</sup>s<sup>2</sup>

Základní parametry potřebné k výpočtu:

 $P = 0,36$  W  $n1 = 0.71$  min<sup>-1</sup>  $i_{1,2} = 100$ 

výpočet otáček pro jednotlivé hřídele

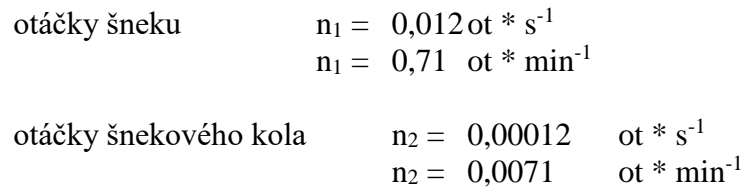

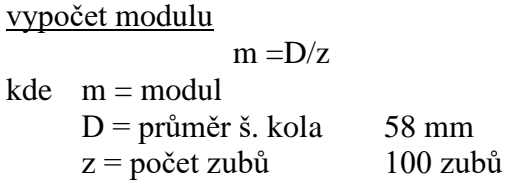

 $m = 58 / 100 = 0,58$  mm

Délka šneku minimální  $b_{1min}=2,5*m*(z4+1; \, 0,5) = 14,57$  mm

> $z =$  počet zubů  $100$  zubů  $m =$  modul 0,58 mm

> > volím délku šneku  $b_1 = 25$  mm

šířka šnekového kola minimální  $b_{2min} = 2.5*m*(0.5*(q+1; 0.5)) = 7.37$  mm q = součinitel průměru šneku 20  $m = \text{modul}$  0,58 mm

volím šířku šnekového kola  $b_2 = 8$  mm

## <span id="page-29-0"></span>**5.1 Kontrolní výpočet**

#### **Kontrola šnekového převodu**

Zde je proveden kontrolní výpočet a kompletní diagnostika soukolí šnekové převodovky. V programu Autodesk Inventor Professional 2017 vložím zjištěné parametry požadovaného soukolí do aplikace Design accelerator. Program zkontroluje a vymodeluje soukolí.

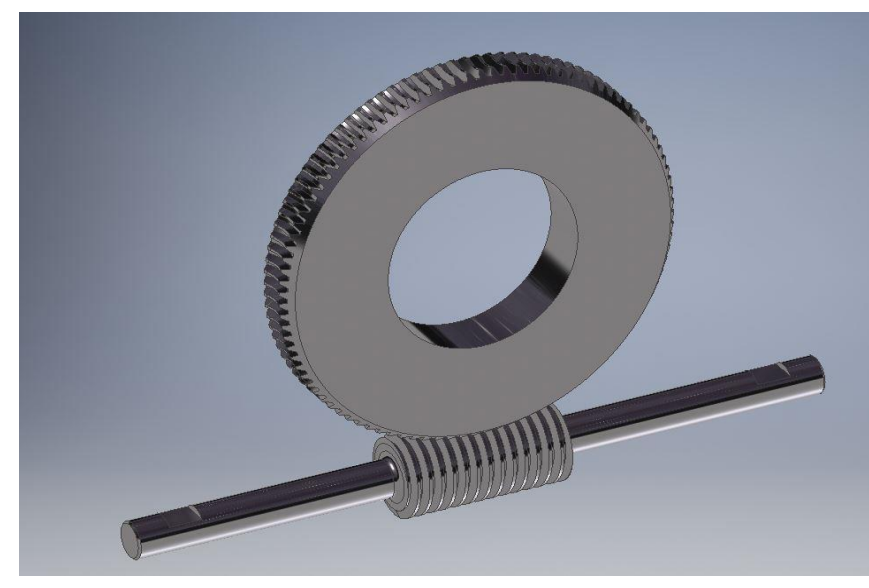

**Obrázek 54 šnekový převod model**

<span id="page-29-1"></span>Do programu zadávám tyto hodnoty:

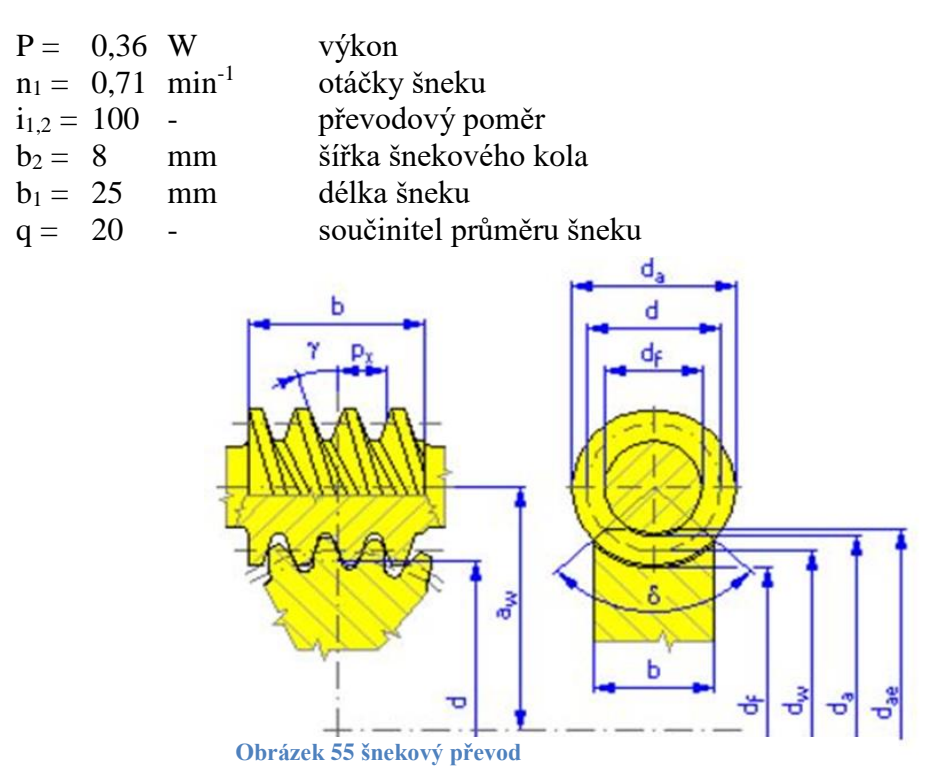

Program vygeneruje model šnekového převodu a vypočte hodnoty potřebné pro výrobu.

# ⊟ Společné parametry

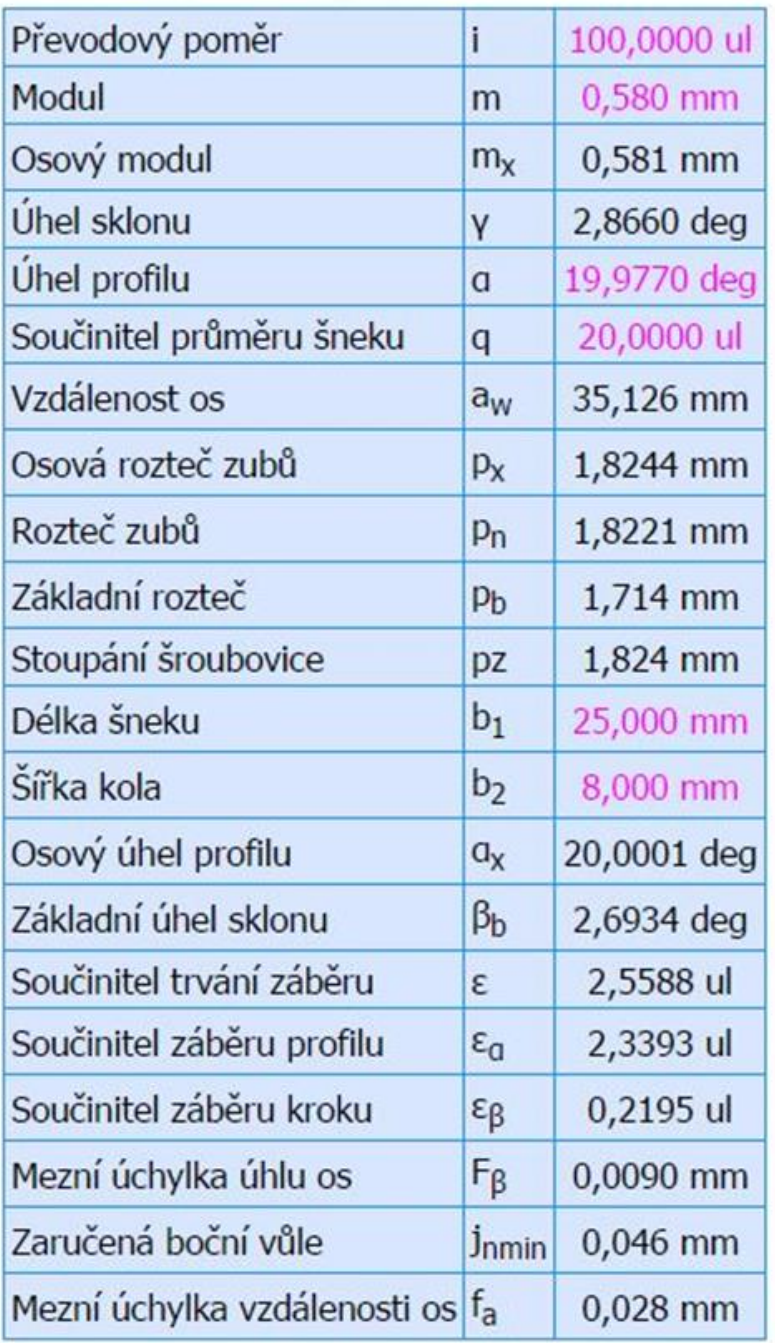

**Tabulka 2 kontrolní výpočet 1**

# □ Kola

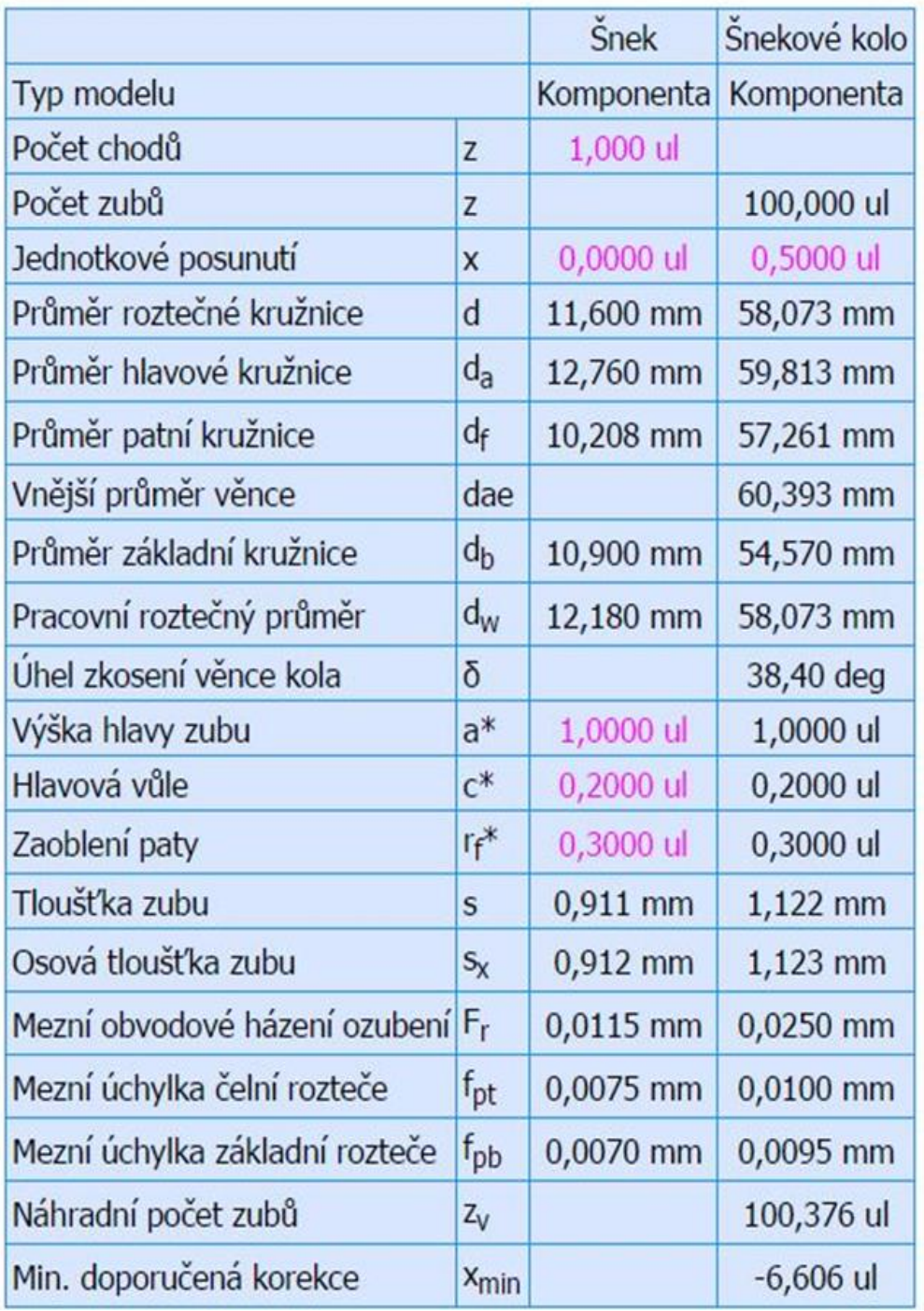

**Tabulka 3 kontrolní výpočet 2**

# □ Zatížení

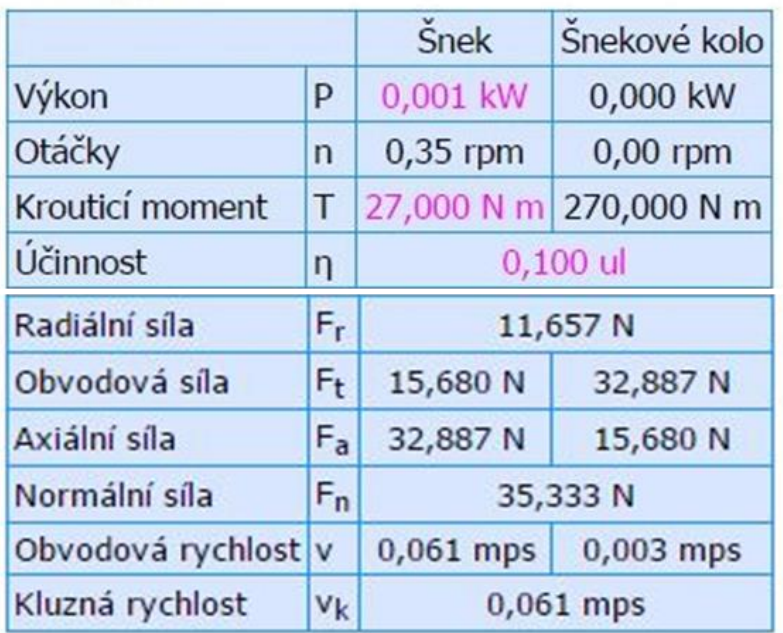

## **□ Výsledky**

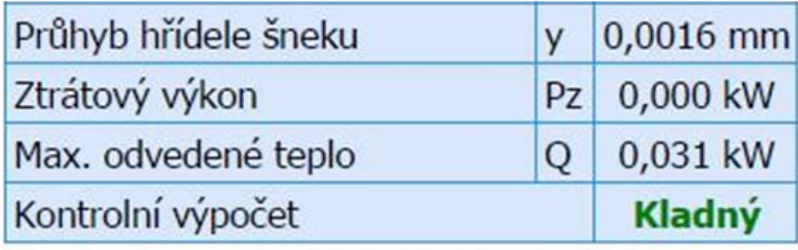

**Tabulka 4 kontrolní výpočet 3**

Kontrolní výpočet vyšel kladný, díky tomu můžeme tento převod aplikovat na navrženou montáž. Následně v programu Autodesk Inventor Professional 2017 vytvořím výkresovou dokumentaci. Ta je vložená v přílohách pod číslem výkresu 27.3.2017.13(1) a 27.3.2017.13(1).

#### **Kontrola šnekové hřídele**

## □ Zatížení

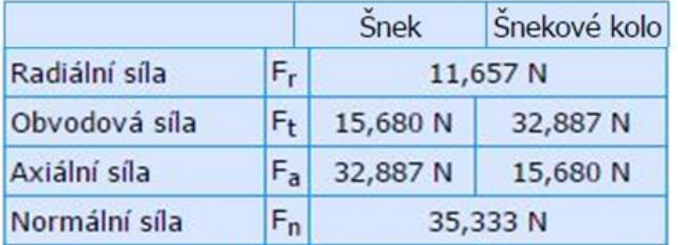

**Tabulka 5 Hodnoty zatížení**

Krouticí moment šnekové hřídele.

$$
Mk = \frac{P}{2 * \pi * n_1} = \frac{0.36}{2 * 3.14 * \frac{0.71}{60}} = 4.84 \text{ Nm}
$$

Zvolené hodnoty šnekové hřídele

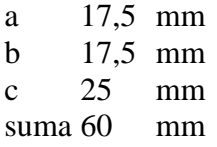

Silové zatížení hřídele

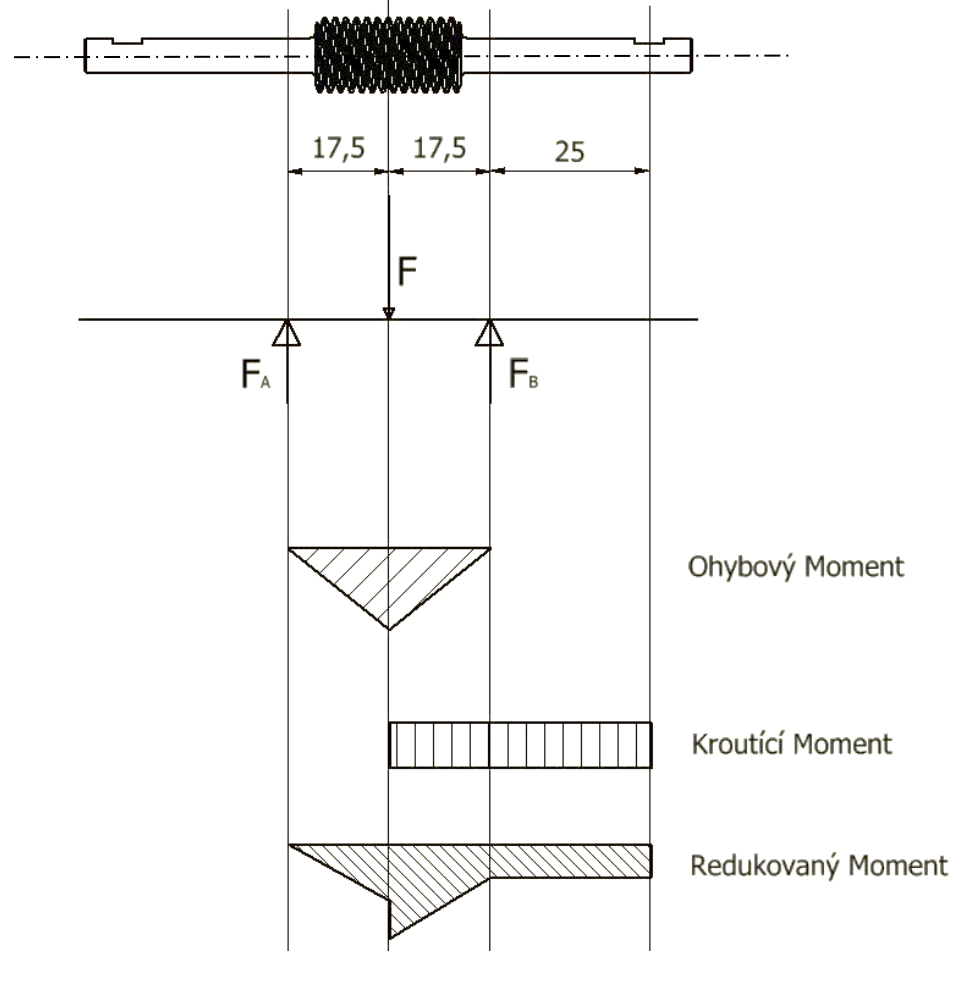

<span id="page-33-0"></span>**Obrázek 56 průběh zatížení šnekové hřídele**

Síla působící na hřídel je kvůli obvodové síle zkreslená. Pro následující výpočet budu uvažovat výslednici rovnoběžnou s radiální silou.

$$
F_1 = \sqrt{F_{t1}^2 + F_r^2} = \sqrt{15,68^2 + 11,657^2} = 14,14 \text{ N}
$$

Hřídelové reakce

$$
\sum F_{x}: F_{a\check{s}} - F_{Bx} = 0
$$
  
F<sub>bx</sub> = F<sub>a\check{s}</sub> = 32,887 N

$$
\sum F_y \colon F_{ay} + F_{By} - F_1 = 0
$$

$$
\sum M_A: F_1 * a - F_{By} * (a + b) = 0
$$

$$
M_A(F_{By}) = \frac{F_1 * a}{(a + b)} = 7,07 \text{ N}
$$

$$
\sum M_B: F_1 * b - F_{Ay} * (a + b) = 0
$$

$$
M_B(F_{Ay}) = \frac{F_1 * b}{(a + b)} = 7{,}07 \text{ N}
$$

Výpočet ohybového momentu.

$$
M_{o1} = F_{ay} * a = 29{,}62 * 0{,}0175 = 0{,}12 \text{ Nm}
$$

Výpočet redukovaného momentu.

$$
M_{red1} = \sqrt{{M_{o1}}^2 + 0.75 \cdot {M_k}^2} = 4.20 \text{ Nm}
$$

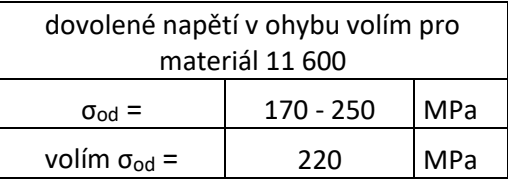

Výpočet minimálního průměru šnekové hřídele (d<sub>min</sub>).

$$
d_3 = \sqrt[3]{\frac{M_{red1}}{0, 1 * \sigma_{od}}} = 0,006 \text{ m}
$$
  

$$
d_3 = 5,76 \text{ mm}
$$

Volím minimálního průměru šnekové hřídele 6 mm.

#### **Kontrola nosné hřídele**

#### **□ Zatížení**

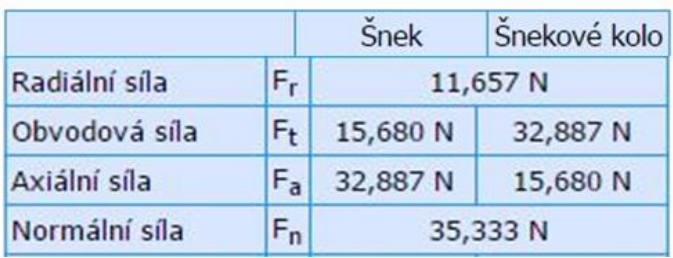

#### **Tabulka 6 Hodnoty zatížení**

Síla působící na hřídel je kvůli obvodové síle zkreslená. Pro následující výpočet budu uvažovat výslednici rovnoběžnou s radiální silou.

$$
F_1 = \sqrt{F_{t1}^2 + F_r^2} = \sqrt{15,68^2 + 11,657^2} = 14,14 \text{ N}
$$

Další síla, která zde působí je síla vyvolaná vahou dalekohledu a protizávaží . Váha tubusu s protizávažím je m = 5 Kg.

$$
F_2 = m^*g = 5^*10 = 50 N
$$

Zvolené hodnoty délek hřídele

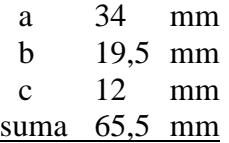

<span id="page-35-0"></span>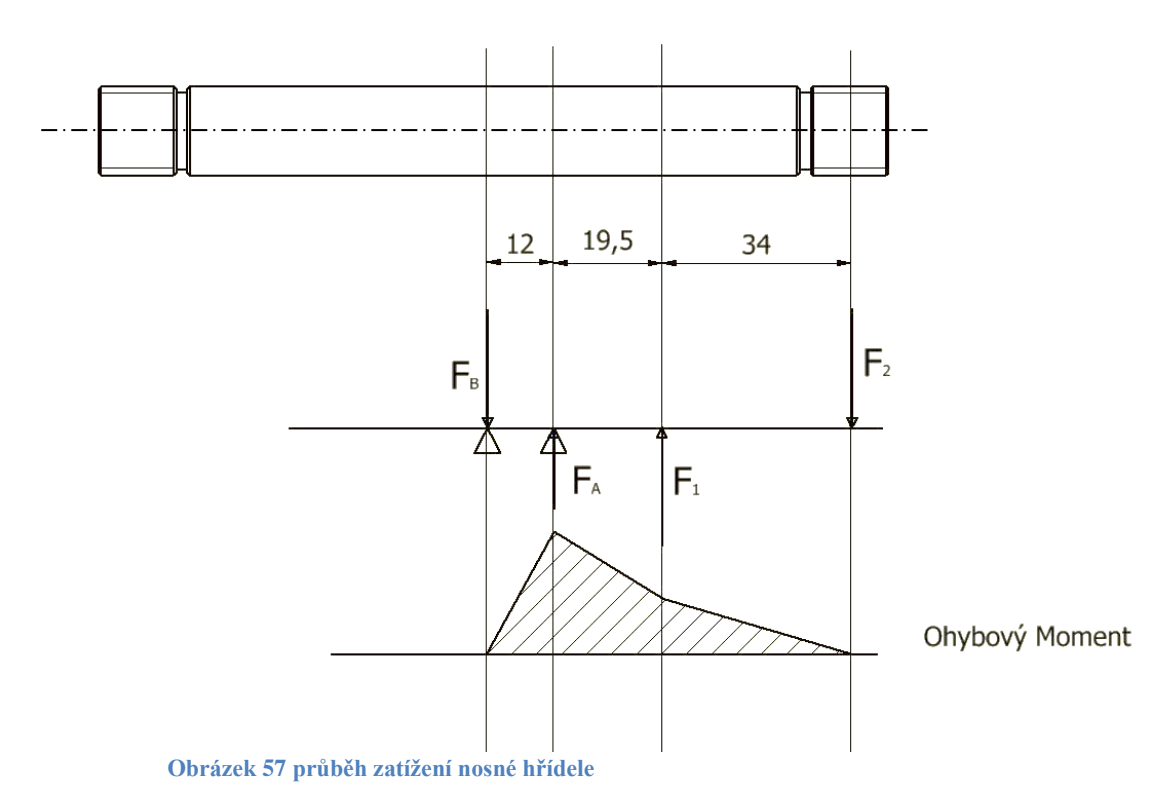

Hřídelové reakce

$$
\sum F_x: F_{a1} + F_{Bx} = 0
$$
  
\n
$$
F_{Bx} = Fa \ 15,68 \text{ N}
$$
  
\n
$$
\sum F_y: F_{ay} - F_{By} + F_1 - F_2 = 0
$$
  
\n
$$
\sum M_A: F_1 * b + F_{By} * c - F_2 * (a + b) = 0
$$
  
\n
$$
Ma(Fby) = \frac{-F_1 * b + F_2 * (a + b)}{c} = 199,94 \text{ N}
$$
  
\n
$$
\sum M_B: F_1 * (b + c) + F_{Ay} * c - F_2 * (a + b + c) = 0
$$
  
\n
$$
Mb(Fay) = \frac{-F_1 * (c + b) + F_2 * (a + b + c)}{c} = 235,79 \text{ N}
$$

Výpočet ohybového momentu

$$
M_{o1} = F_{ay} * b = 253,79 * 19,5 = 4,60 \text{ Nm}
$$
  

$$
M_{o1} = 4600 \text{ Nmm}
$$

Pro výpočet průměru této hřídel musím počítat s tím, že hřídel je dutá. Skrze celou hřídel je otvor Ød = 8 mm. V konstrukční části této práce jsem zvolil vnější průměr ØD = 16 mm. Nyní jen provedu kontrolu, zda je průměr správně zvolený.

Ze vztahu odvodím rovnici.

$$
\sigma_o = \frac{M_o}{W_o} = \sigma_{od}
$$

$$
\sigma_o = \frac{M_o}{0.1 * \frac{D^4 - d^4}{D}} \le \sigma_{od}
$$

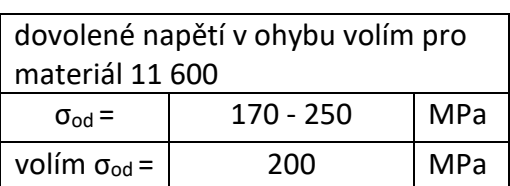

Po dosazení získám rovnici.

$$
\sigma_o = \frac{4600}{0.1 * \frac{16^4 - 8^4}{16}} = \frac{4600}{0.1 * 3840} = 11,98 MPa
$$

$$
\sigma_{od} = 200 MPa > \sigma_o = 12 MPa
$$

Nosná hřídel vyhovuje.

#### **Kontrola otočné hřídele**

Tato hřídel se otáčí kolem nosné hřídele a je na ni nasunuta s malou vůlí. Tření je sníženo vazelínovým mazivem. V důsledku toho je hřídel namáhána pouze na krut. Zde provedu kontrolu minimálního průměru hřídele. Pro výpočet průměru této hřídel musím počítat s tím, že hřídel je dutá. Skrze celou hřídel je otvor Ød = 16 mm.

Krouticí moment

$$
Mk = \frac{P}{2 * \pi * n_1} = \frac{0,36}{2 * 3,14 * \frac{0,0071}{60}} = 484,19
$$
 Nm

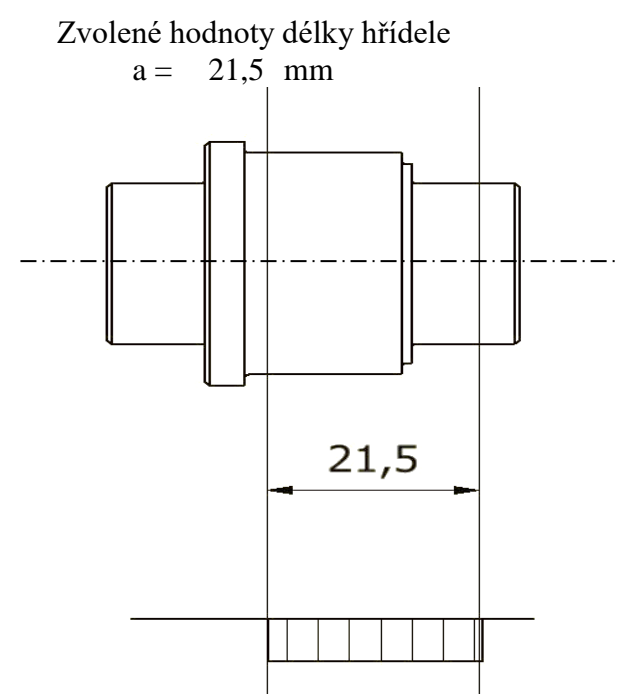

**Obrázek 58 průběh zatížení otočné hřídele**

<span id="page-37-0"></span>Ze vztahu odvodím rovnici.

$$
\tau_k = \frac{M_k}{W_k} = \tau_{kd}
$$

$$
\tau_k = \frac{M_k}{0.2 \times \frac{D^4 - d^4}{D}} \le \tau_{kd}
$$

Po dosazení získám rovnici.

$$
\tau_k = \frac{484,19}{0,2 \times \frac{21^4 - 16^4}{21}} = \frac{484,19}{0,1 \times 6140,2} = 0,79 \, MPa
$$

 $\tau$ kd = 110 MPa >  $\tau_k$  = 0,79 MPa Otočná hřídel vyhovuje

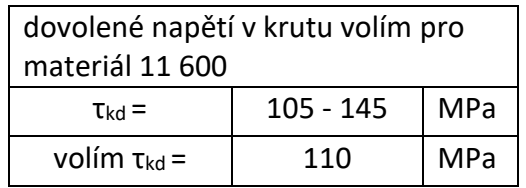

Kroutící Moment

# <span id="page-38-0"></span>**6 Technologická část**

Pro technologickou část jsem si zvolil výrobu první část montáže a otočné hřídele. Ostatní součásti jsem navrhnul tak, aby byly obrobitelné na frézce či soustruhu. Všechny součásti jsou vyrobeny z oceli třídy 11 600. Vytvořil jsem výkresovou dokumentaci všech potřebných součástí. K prvotnímu vymodelování součástek jsem použil program Autodesk Inventor Professional 2017, kde jsem vypracoval i výkresy. Zvolené součásti jsem dále zpracoval v programu SURFCAM 2016 a nechal vygenerovat NC kódy pro jednotlivá nastavení.

#### **Virtuální obrábění otočné hřídele v programu SURFCAM**

První obráběnou součásti je hřídel. Je to důležitá součást celé montáže. Na hřídel je totiž nasazené šnekové kolo. Součást je navržena pro výrobu na CNC soustruhu a je vyrobená z oceli třídy 11 600. V přílohách jsou přiloženy nástrojové a operační listy vygenerované v programu SURFCAM. Součást byla na pásové pile uřezána na požadovanou délku dle polotovaru. TYČ KRUHOVÁ Ø35 x 50 ČSN 42 5510 – 11 600

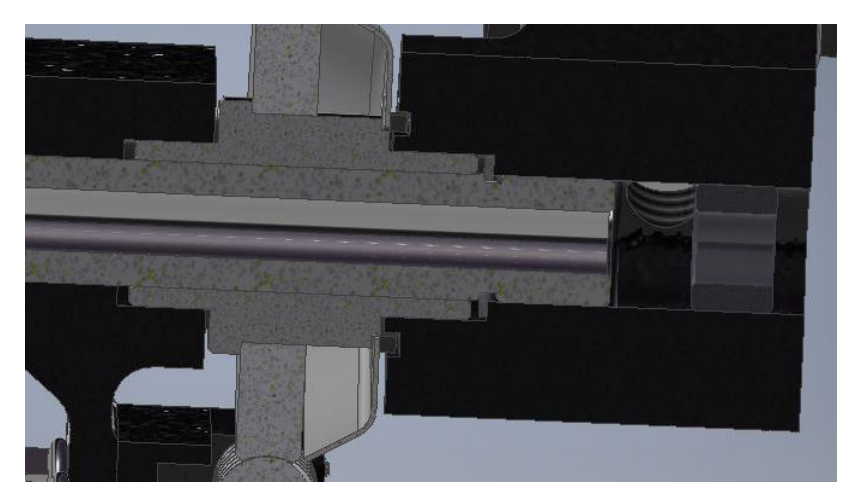

**Obrázek 59 otočná hřídel umístěná v dalekohledu**

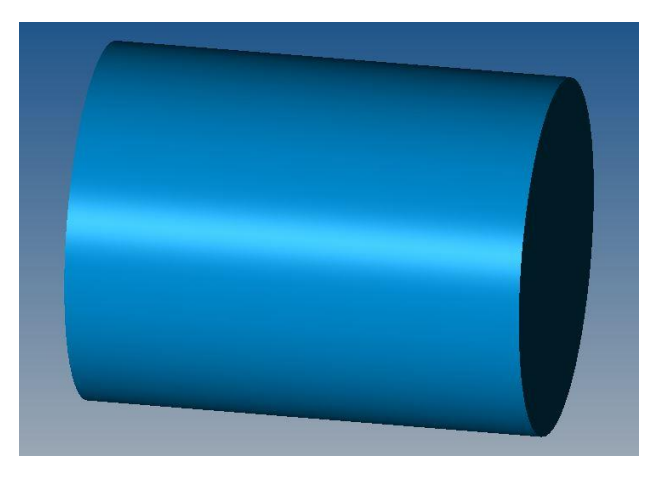

<span id="page-38-1"></span>**Obrázek 60 Polotovar otočné hřídele**

<span id="page-39-2"></span><span id="page-39-1"></span><span id="page-39-0"></span>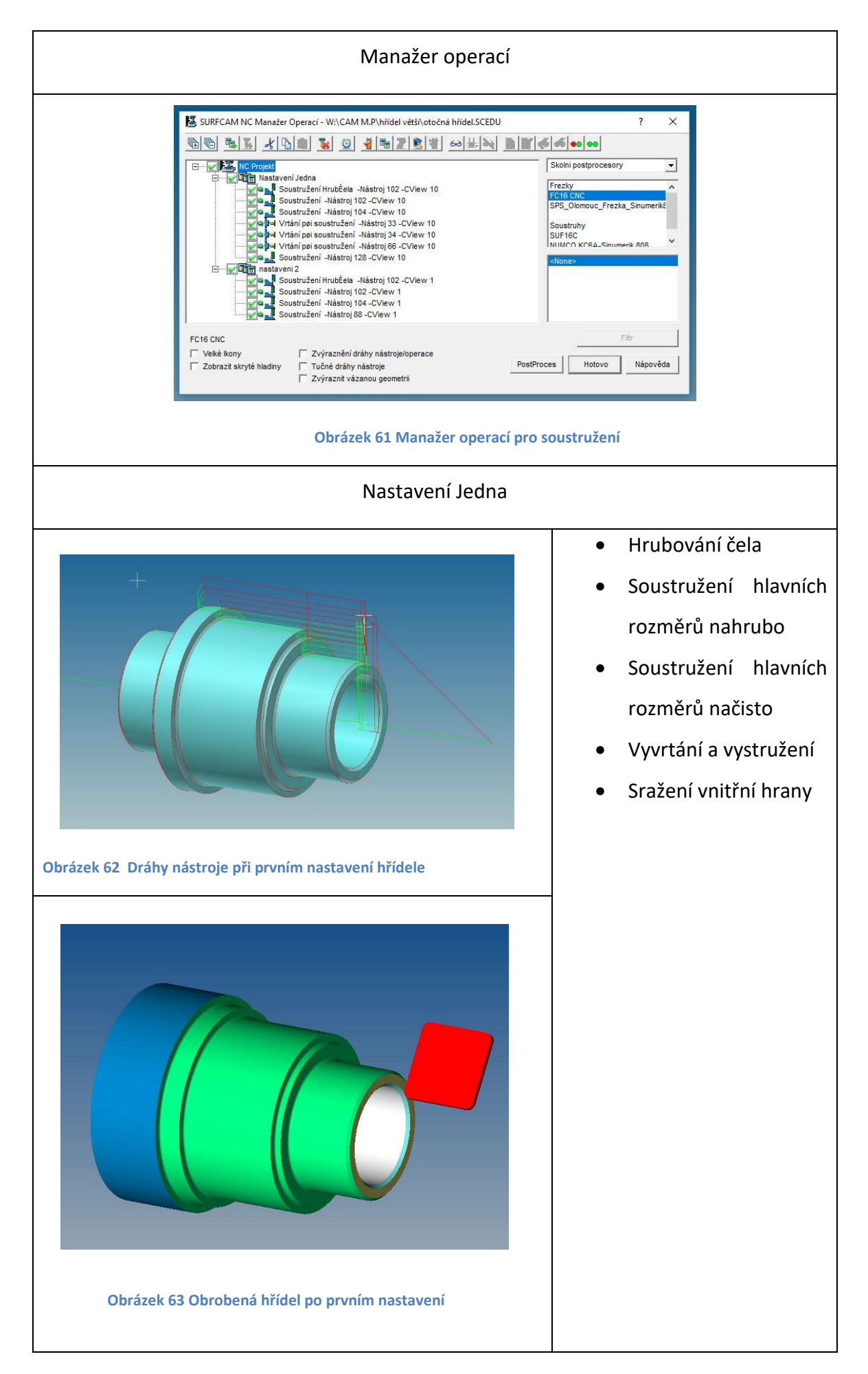

<span id="page-40-1"></span><span id="page-40-0"></span>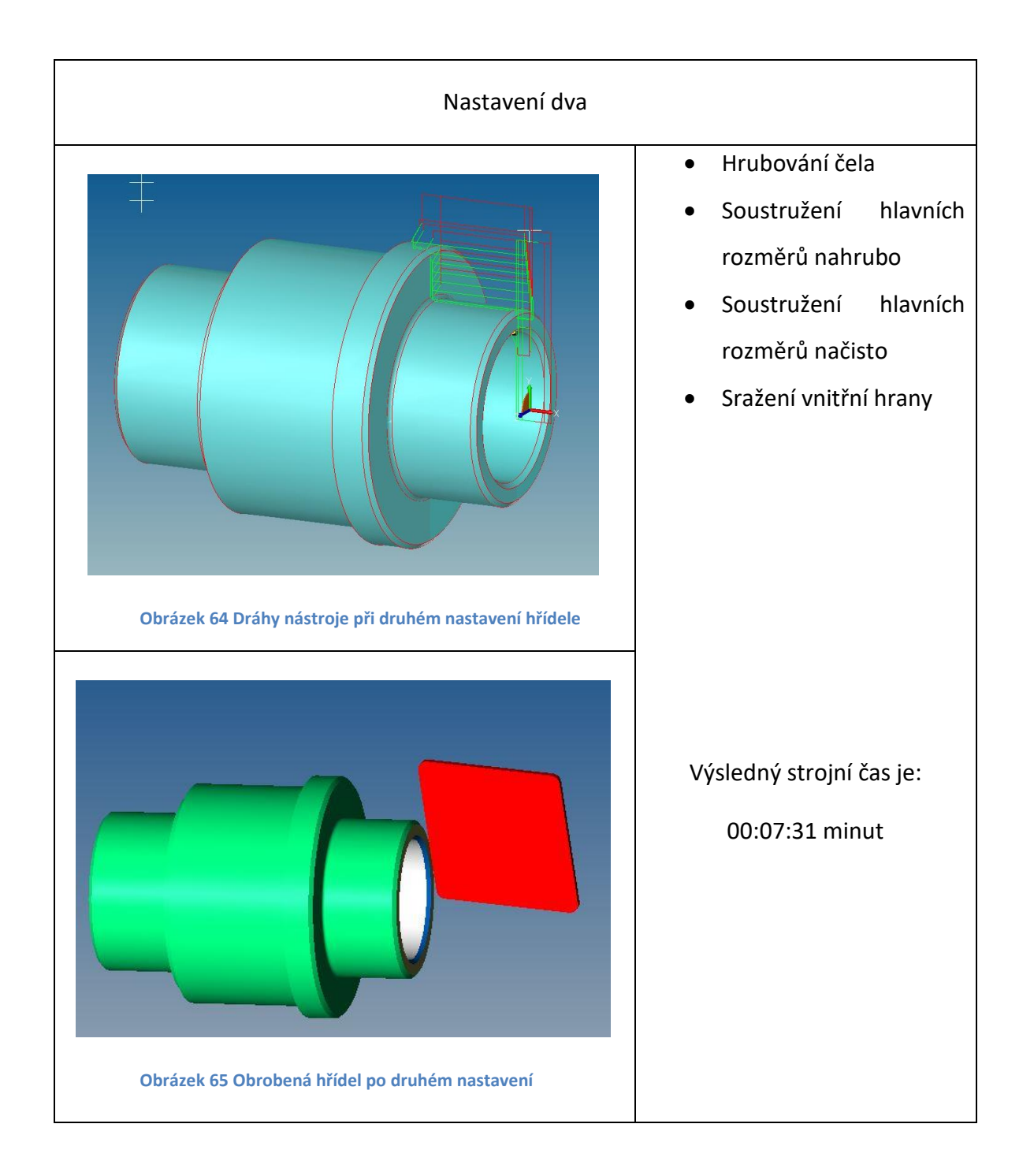

#### **Virtuální obrábění první části montáže v programu SURFCAM**

Další obráběnou součástí byla první část montáže. Je to jedna z nejdůležitějších součástí celé montáže. Součást je navržena pro výrobu na CNC frézce a je vyrobena z oceli třídy 11 600. V přílohách jsou přiloženy nástrojové a operační listy vzniklé obrobením v programu SURFCAM. Součást byla na pásové pile uřezána na požadovanou délku dle polotovaru. PLO 80 x 40 – 110 ČSN 42 5522 - 11 600

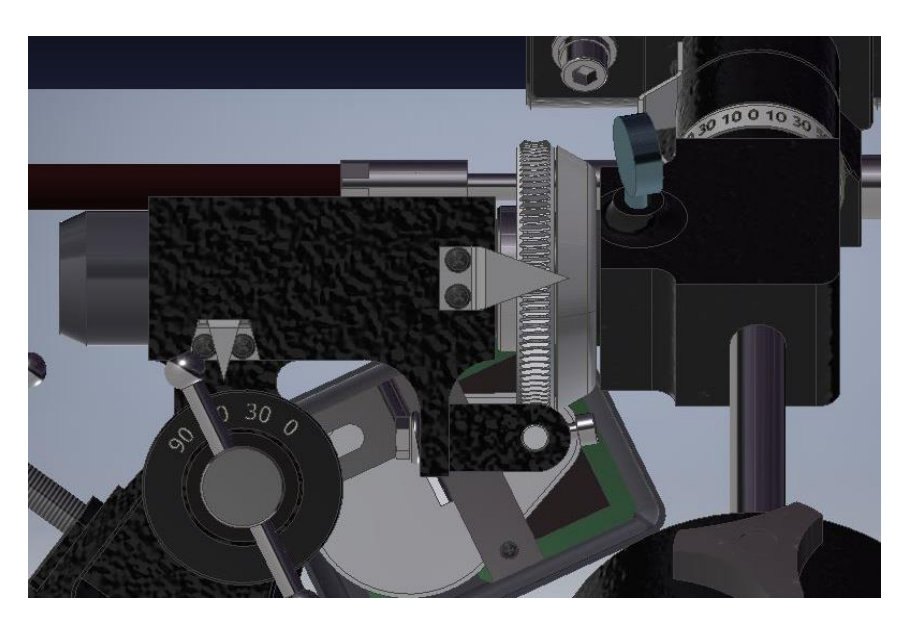

**Obrázek 66 První část montáže v sestavené montáži**

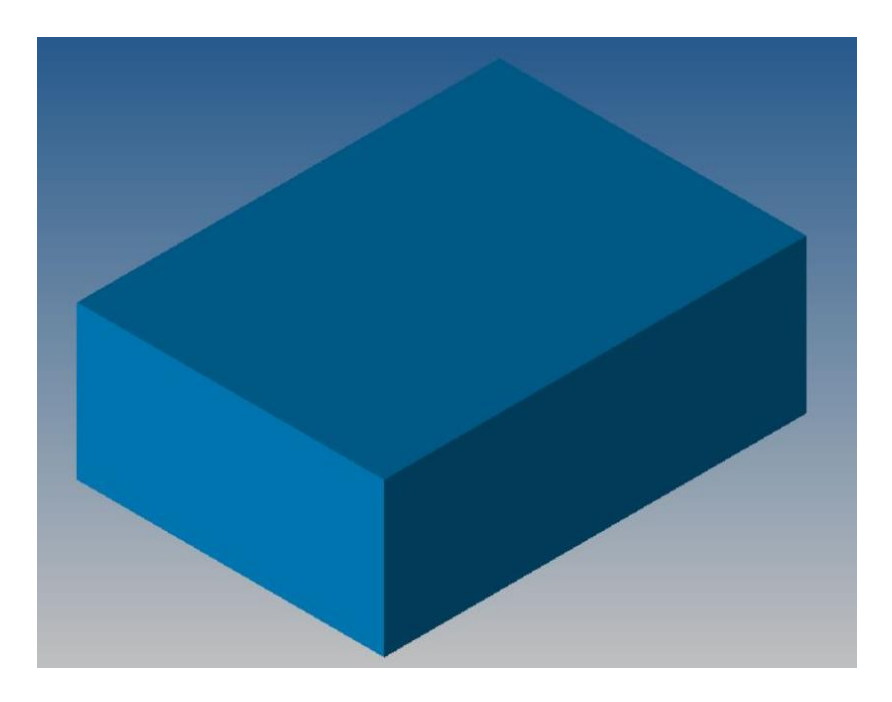

**Obrázek 67 Polotovar pro první část montáže**

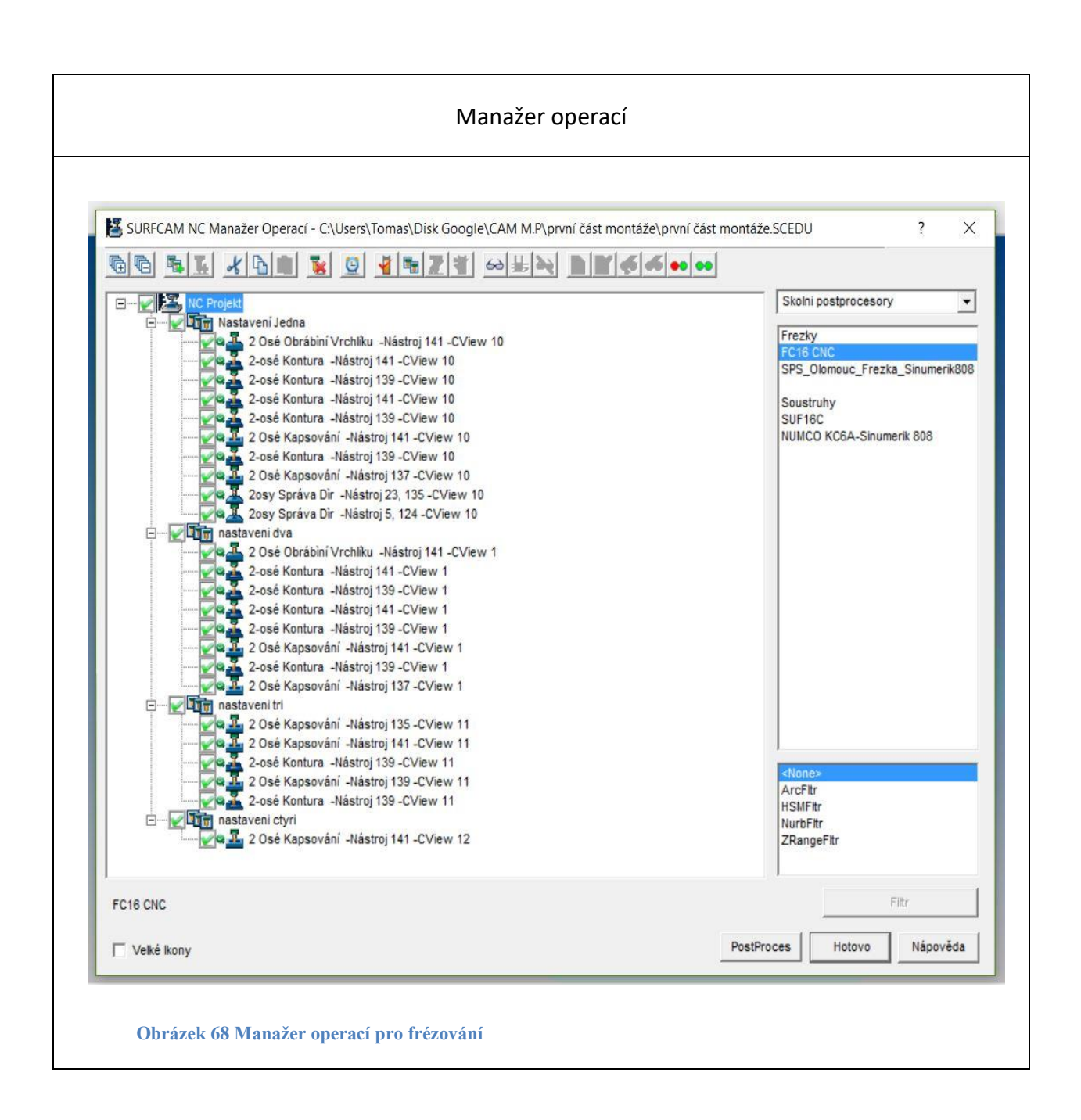

<span id="page-43-0"></span>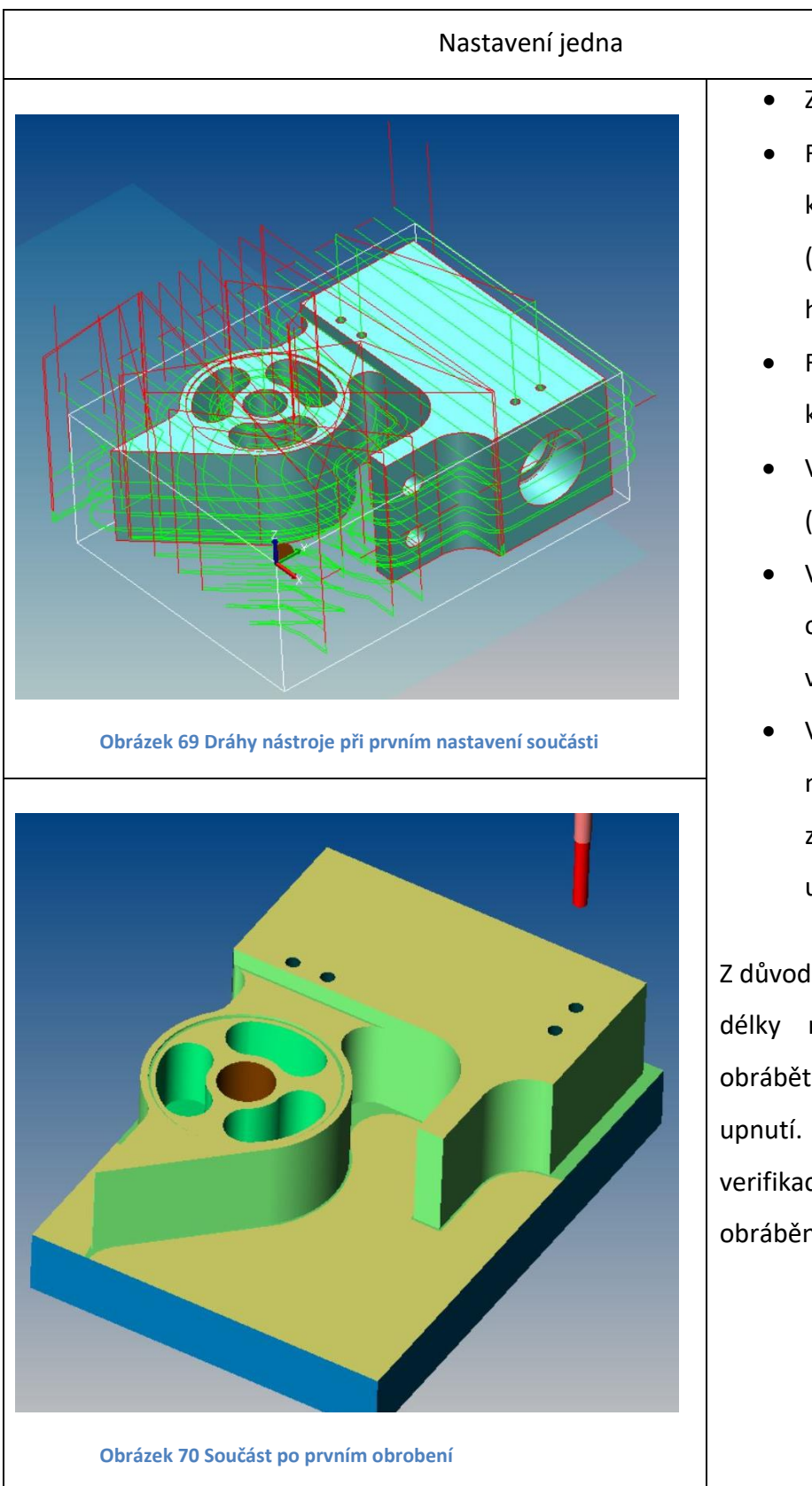

- Zarovnání vrchlíku
- Frézování hlavní kontury nahrubo (pouze do určité hloubky)
- Frézování hlavní kontury načisto
- Vyfrézování drážek (odlehčení 3x)
- Vyvrtání upínacího otvoru a následné vyřezání závitu
- Vyvrtání otvoru a následné vyřezání závitu pro upnutí ukazatelů

<span id="page-43-1"></span>Z důvodu nedostatečné délky nástroje je nutné obrábět součást na dvě upnutí. Proto je na první verifikaci vidět pouze část obrábění.

<span id="page-44-0"></span>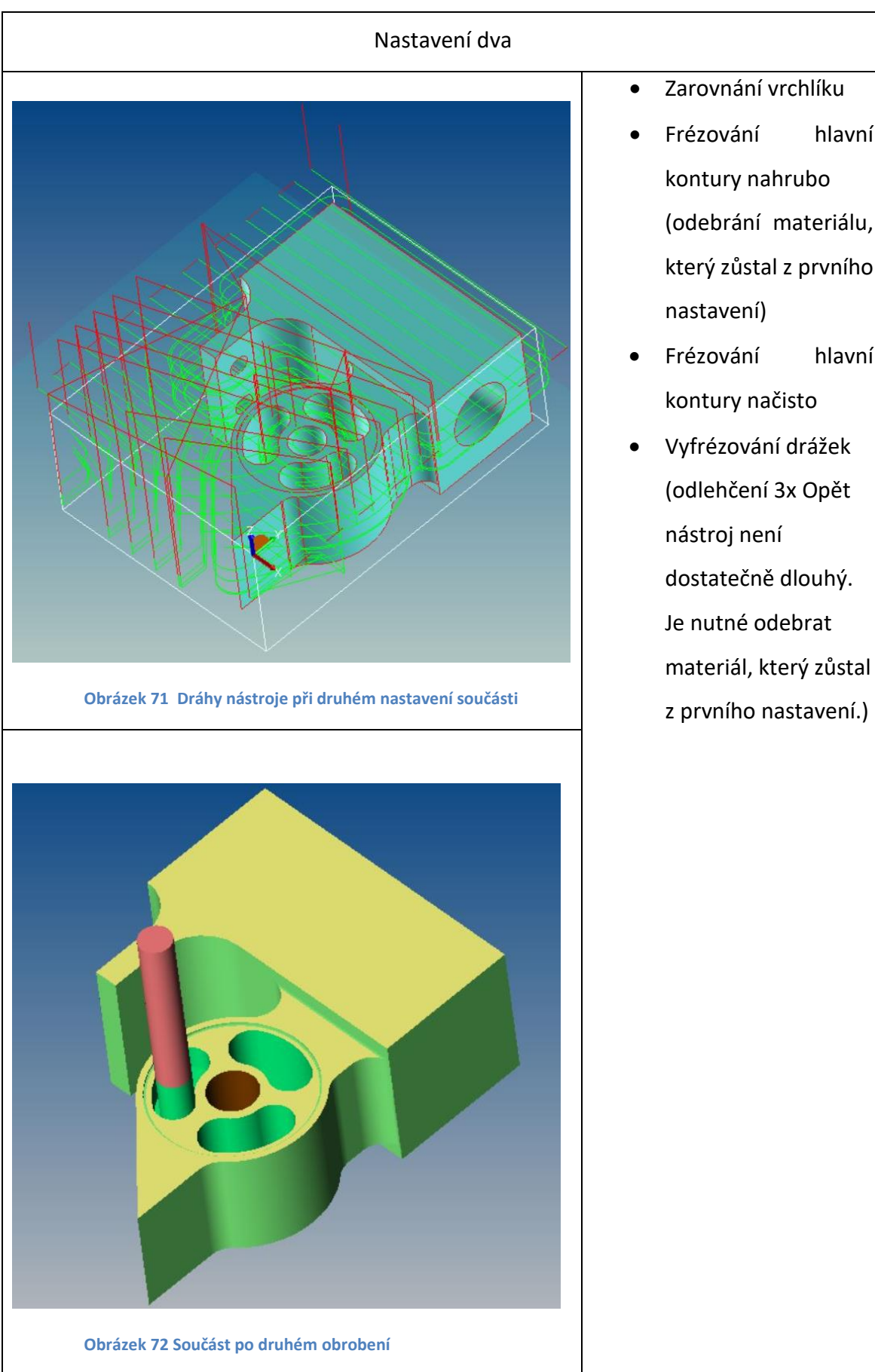

- Zarovnání vrchlíku
- Frézování hlavní kontury nahrubo (odebrání materiálu, který zůstal z prvního nastavení)
- Frézování hlavní kontury načisto
- <span id="page-44-1"></span> Vyfrézování drážek (odlehčení 3x Opět nástroj není dostatečně dlouhý. Je nutné odebrat materiál, který zůstal

<span id="page-45-1"></span><span id="page-45-0"></span>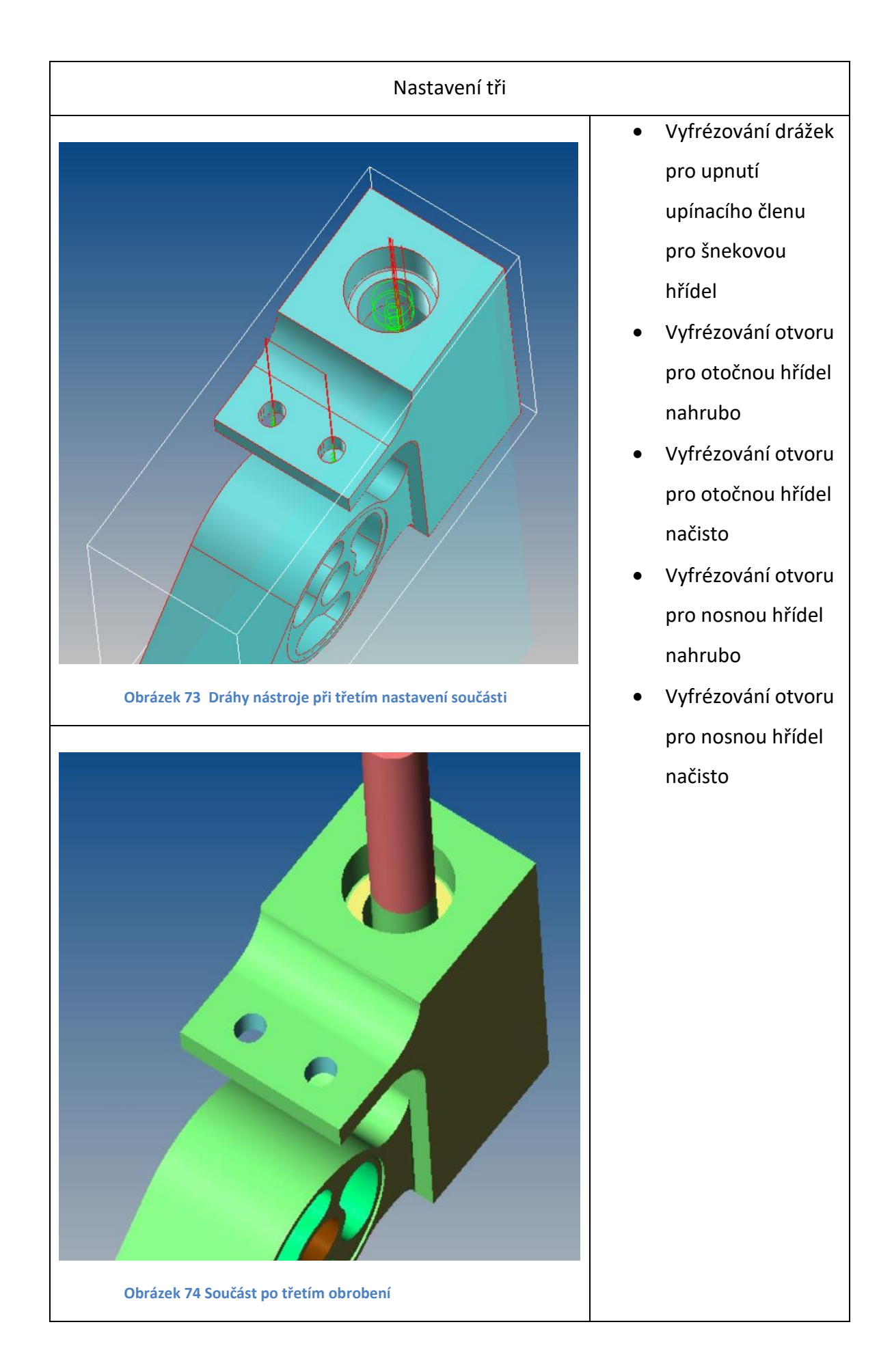

<span id="page-46-2"></span><span id="page-46-1"></span><span id="page-46-0"></span>![](_page_46_Figure_0.jpeg)

# <span id="page-47-0"></span>**7 Ekonomická část**

V této části práce se zaobírám ekonomickou stránkou výroby jednotlivých dílců. Výrobu navrhovaných součástí mi zajistí kamarád ve své domácí dílně. Cenu výrobní režie si stanovil na 2,50 Kč za minutu strojního času. Přímou mzdu nastavil na 145,- Kč za hodinu včetně odvodů na sociální a zdravotní pojištění. Cenu za materiál jsem získal od firmy Feromat Brno, s.r.o. Cena za kilogram oceli 11 600 tyče kruhové je 26,02 Kč/kg. Cena za kilogram oceli 11 600 tyče ploché je 26,02 Kč/kg. Všechny ceny jsou kalkulovány včetně DPH. Výrobní časy jsou pouze orientační. Pro potřeby kalkulace jsem vycházel z hodnot zaznamenaných při výrobě obdobných typů součástí nebo z virtuálního obrobení v programu SURFCAM. Skutečný strojní čas a tudíž i celkové finanční náklady se proto mohou lišit. Po skončení všech prací bude provedena analýza prognózovaných a skutečně dosažených hodnot.

![](_page_47_Picture_335.jpeg)

**Tabulka 7 strojní čas**

<span id="page-47-1"></span>![](_page_47_Picture_336.jpeg)

**Tabulka 8 výpočet ceny montáže**

<span id="page-47-2"></span>Předběžná cena montáže je **973,00 Kč** včetně DPH. Takto dosažená cena je výhodnější v porovnání s koupí výrobku od výrobce, případně prodejce, který si účtuje obchodní zisk. Pozor nejedná se o úplnou montáž.

# <span id="page-48-0"></span>**8 Závěr**

Vytvořil jsem model stávajícího dalekohledu BK 114/500 EQ1 typu Newton a následně na něm provedl určité úpravy. Tyto úpravy byly navrženy pro lepší vlastnosti dalekohledu pří pozorování a dále pro pořizování fotografií vesmírných objektů.

Do mé práce v rámci teoretické části jsem na základě dostupné odborné literatury popsal historii dalekohledu a shrnul poznatky o různých konstrukčních variantách. V praktické části práce jsem zkonstruoval 3D model dalekohledu, který již nějakou dobu osobně používám, a dále ho v programu Autodesk Inventor Professional 2017 upravil pro foto astronomii. Pro zvýšení užitných vlastností jsem navrhl převod pohonu a tělo kloubu přizpůsobené k přesnějšímu ustavení dalekohledu pro pozorování. Dále jsem navrhl a vyrobil nástavec pro fotoaparát k upevnění na dalekohled. Tyto úpravy jsem technicky zdokumentoval. Tímto projektem jsem získal mnoho poznatků o tvorbě takto rozsáhlé práce, dále také znalosti v oboru 3D tisku. Přestože výroba jednotlivých dílů není ještě zcela hotová, jsou již vidět první výsledky mé práce. V současné době je zhotovena objímka, kterou jsem využil pro zkušební fotografování. V tomto pokusu obstála objímka na výbornou. Přikládám fotografii planety Jupitera (velký objekt uprostřed) a jeho měsíce Europy (menší tmavší objekt na levém okraji Jupitera) pořízenou dne 2. dubna 2017:

![](_page_48_Picture_3.jpeg)

**Obrázek 78 Venuše a Europy**

<span id="page-48-1"></span>Největší omezením se v této chvíli stává můj fotoaparát.

<span id="page-49-0"></span>![](_page_49_Picture_0.jpeg)

**Obrázek 79 dalekohled se zhotovenou objímkou**

# **Anotace**

![](_page_50_Picture_100.jpeg)

Tématem této maturitní práce byl hvězdářský dalekohled a jeho úprava pro astrofotografii. Byly vytvořeny dva 3D modely dalekohledu. První 3D model byl originální dalekohled bez jakékoli úpravy a druhý 3D model byl upraven tak, aby fotografie pořízené skrze něj byly co nejkvalitnější a nejostřejší. Následně byly vytvořeny výkresy určitých součástí. Tyto součásti byly zpracované v programu Surfcam pro obrábění. Finanční náklady byly vyhodnoceny v ekonomické části této práce.

# **Resumé**

The theme of my work is The reflecting telescope and its modification for astrophotography. There was created two models of telescope in 3D. The first of the two models in original version without any modifications and the second of them was modified so the photos were taken by it better and sharper. Then I created drawings of certain parts. These components were processed in the program Surfcam machining. I counted the economic part of this work.

# **Seznam použitých zdrojů**

1. INURU, Mik. *MEZNÍKY VĚDY: OD ROKU 1608 ZNÁME DALEKOHLED. POPRVÉ HO SESTAVIL LIPPERSHEY Z MIDDELBURGU* [online]. In: . 2012 [cit. 2016- 12-28]. Dostupné z: http://www.inuru.com/index.php/planeta/mezniky-vedy/255-vynalezdalekohledu-400-let-historie.

**2.** Hvězdárna Fr.Pešty: Dalekohledy - základní rozdělení. *Hvězdárna Fr.Pešty* [online]. Sezimovo Ústí, 2012 [cit. 2016-12-25]. Dostupné z: http://www.hvezdarna-fp.eu/news/dalekohledy-zakladni-rozdeleni/

**3.** Astronomický dalekohled pro začátečníky. *Binox* [online]. Praha 8 - Karlín, 2009 [cit. 2016-12-20]. Dostupné z: http://www.binox.cz/clanky/astronomicky-dalekohled-prozacatecniky/

**4.** Celestron Motor Driver, hodinový strojek. *Oehling* [online]. Klatovy [cit. 2016- 11-29]. Dostupné z: https://www.oehling.cz/celestron-motor-driver-hodinovy-strojek-93514

**5.** MOTORY S GOTO PRO EXOS-2. *Elty* [online]. Praha 7-Bubeneč [cit. 2017-03- 28]. Dostupné z: http://www.dalekohled-mikroskop.cz/motory-s-goto-pro-exos-2

**6.** Teleskop BK 114/500EQ1 SkyWatcher: Parametry. *Binox* [online]. Praha 8 - Karlín [cit. 2017-01-28]. Dostupné z: http://www.binox.cz/teleskopy-reflektory-newton-114mm/teleskop-sky-watcher-synta-bk1145eq1/.

**7.** Hubbleuv dalekohled. In: *Prima zoom* [online]. Praha [cit. 2017-01-28]. Dostupné z: http://zoom.iprima.cz/sites/default/files/image\_crops/image\_620x349/7/1592799\_zoomhubbleuv-vesmirny-dalekohled\_image\_620x349.jpg

**8.** Projekt Blast. In: *Astronomy 2009* [online]. 2009 [cit. 2016-12-05]. Dostupné z: https://www.astronomy2009.org/static/globalprojects/blast.jpg

**9.** Skládaná zrcadla. In: *Wikipedia: the free encyclopedia* [online]. San Francisco (CA): Wikimedia Foundation, 2001- [cit. 2017-03-28]. Dostupné z: https://upload.wikimedia.org/wikipedia/commons/c/c5/Comparison\_optical\_telescope\_pri mary\_mirrors.svg

**10.** MONTÁŽ SKY-WATCHER AZ-5 AZIMUTÁLNÍ. *Supra dalekohledy* [online]. Praha, 2011 [cit. 2017-01-28]. Dostupné z: http://www.supra-dalekohledy.cz/montazskywatcher-az5-azimutalni-s-jemnymi-pohyby-3-26237.html

**11.** Go To montáž. In: *Dalekohledy a mikroskopy* [online]. [cit. 2016-10-28]. Dostupné z: http://storage.dalekohled-mikroskop.cz/commongallery/Messier-MC-1271900mm-EXOS-2-GOTO-2871-4427-1740-2367.jpg

**12.** Paralaktická montáž. In: *Dalekohledy a mikroskopy* [online]. [cit. 2016-10-25]. Dostupné z: http://www.dalekohledy-mikroskopy.cz/www/foto/produkty/montaz-EXOS-1.jpg

**13.** Montáž dobson. In: *Nove dalekohledy* [online]. [cit. 2016-10-25]. Dostupné z: http://www.novedalekohledy.cz/store/lo17/1317/2646.jpg

**14.** Hodinový strojek. In: *Oehling* [online]. [cit. 2016-10-25]. Dostupné z: https://www.oehling.cz/data/imgs/64/0016664l.png

**15.** Hodinový strojek (2). In: *Dalekohlad-mikroskop* [online]. [cit. 2016-10-22]. Dostupné z: http://www.dalekohlad-mikroskop.sk/img/large/skywatcher-motor-eq2-0.jpg

**16.** Více směrový pohon. In: *Telescopehouse.com* [online]. [cit. 2016-10-20]. Dostupné z:

https://www.telescopehouse.com/media/catalog/product/cache/3/image/9df78eab33525d08 d6e5fb8d27136e95/s/k/skywatcher-enhanced-enhanced-dual-axis-motor-drive-for-eq5- 20301.png

**17.** Více směrový pohon (2). In: *Alicdn* [online]. [cit. 2016-10-08]. Dostupné z: https://ae01.alicdn.com/kf/HTB1OhUuPXXXXXb9XXXXq6xXFXXXw/Celestron-93522-Dual-Axis-Motor-Drive-for-CG-4-CG-5-EQ3-Telescope-font-b-Equatorial.jpg

**18.** LEINVEBER, Jiří a Pavel VÁVRA. Strojnické tabulky: pomocná učebnice pro školy technického zaměření. 5., upr. vyd. Úvaly: Albra, 2011. ISBN 978-80-7361-081-4.

# Seznam obrázků

![](_page_54_Picture_6.jpeg)

![](_page_55_Picture_224.jpeg)

![](_page_56_Picture_65.jpeg)

# **Seznam tabulek**

![](_page_57_Picture_7.jpeg)

# **Cizojazyčný slovník**

![](_page_58_Picture_51.jpeg)

# **Přílohy**

Příloha 1 – výkresy montáže (14 ks)

Příloha 2 – výkresy objímky pro fotoaparát (3 ks)

Příloha 3 – Nástrojové a operační listy pro otočnou hřídel

Příloha 4 – Nástrojové a operační listy pro první část montáže